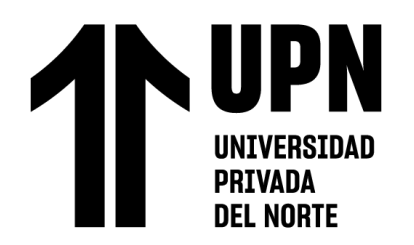

# FACULTAD DE INGENIERÍA

Carrera de Ingeniería de Minas

## "USO DE LA HERRAMIENTA BIM EN LA EVALUACIÓN DE COSTOS EN PROYECTOS MINEROS EN PERÚ Y CHILE 2022"

Tesis para optar el título profesional de:

**Ingeniero de Minas**

Autor:

Jhon Henry Carrera Cordova

Asesor:

Mg. Ing. Danyer Stewart Girón Palomino https://orcid.org/0000-0001-9322-7236

Cajamarca - Perú

2023

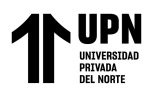

#### **JURADO EVALUADOR**

<span id="page-1-0"></span>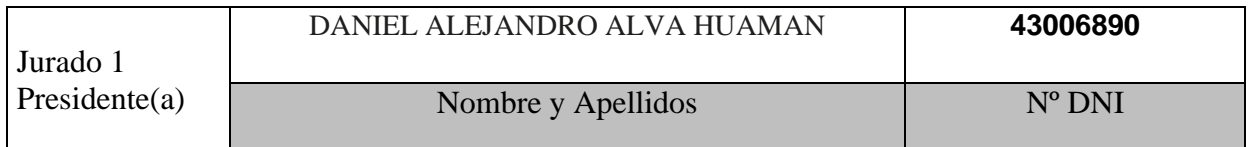

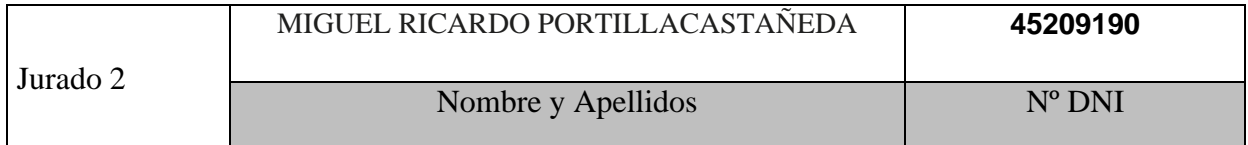

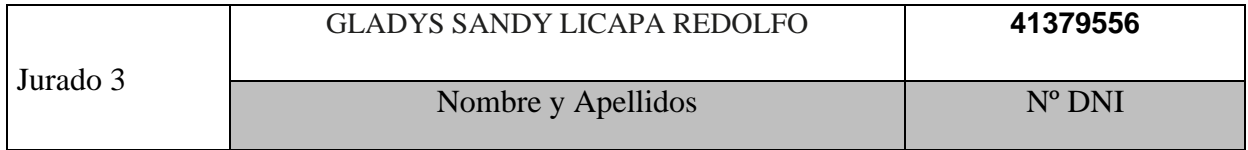

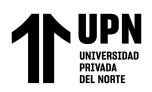

#### **INFORME DE SIMILUTUD**

<span id="page-2-0"></span>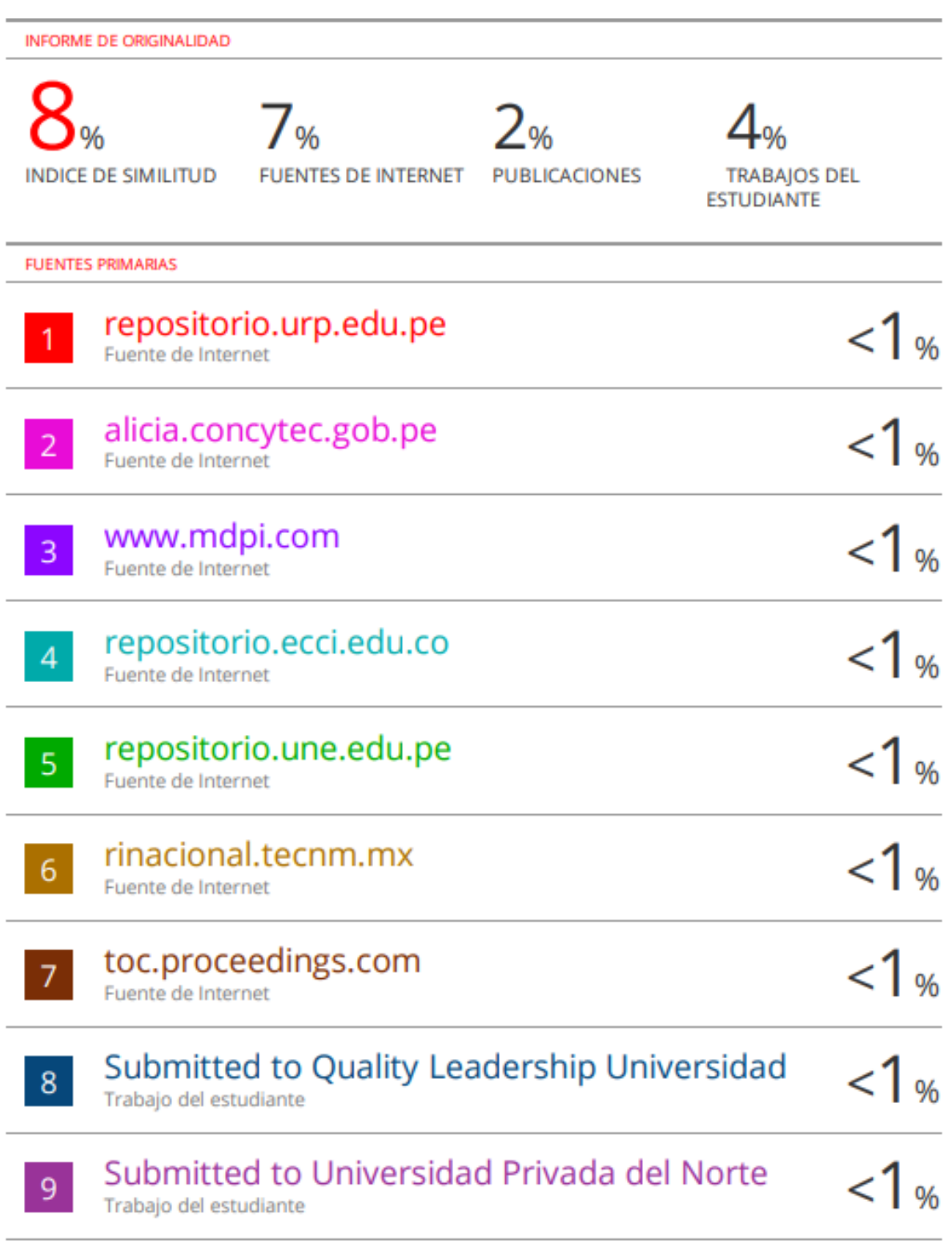

<span id="page-3-0"></span>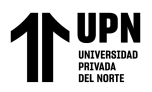

#### **DEDICATORIA**

A mis padres por ser el principal sustento en mi carrera, en mi educación, tanto académica como en mi día a día. A mis Hermanas Lilet y Winnie por brindarme todo su apoyo, su cariño y me hacen sentir orgulloso. A mi abuela María Margarita que gracias a Dios sigue a mi lado brindándome esas fuerzas que necesito para seguir adelante, quiero demostrarle a cada uno, que con empeño y bastante esfuerzo se puede lograr cualquier cosa.

<span id="page-4-0"></span>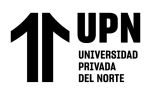

#### **AGRADECIMIENTO**

Agradezco a Dios por permitirme llegar a esta etapa de vida, también quiero agradecer a todos los profesores e ingenieros por inculcarme todos los conocimientos posibles, a mis amigos por todos los buenos consejos que me han dado y a toda mi familia por ser el principal motivo en mi carrera.

<span id="page-5-0"></span>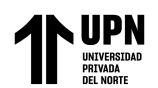

#### **TABLA DE CONTENIDO**

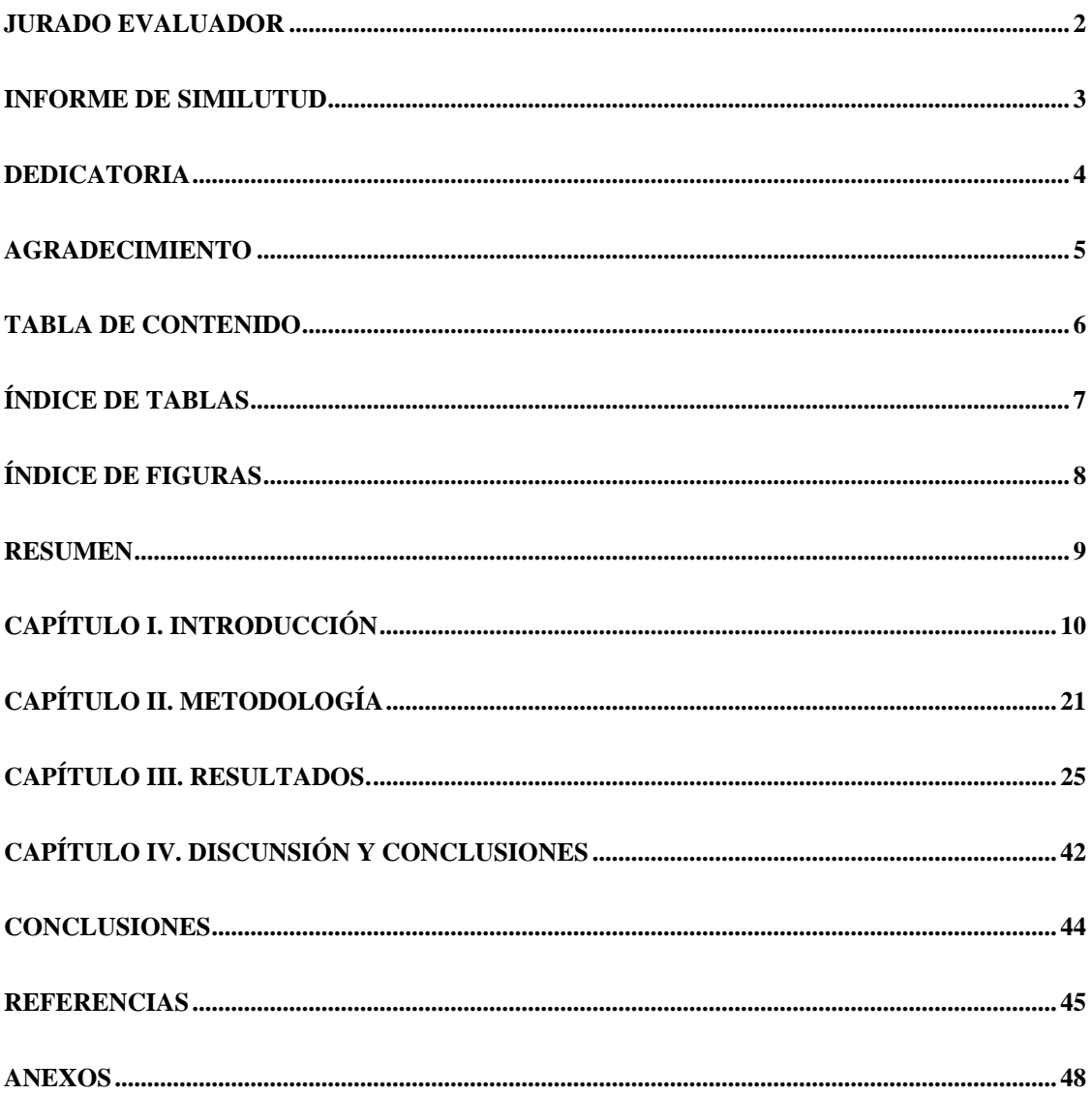

<span id="page-6-0"></span>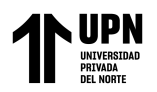

## **ÍNDICE DE TABLAS**

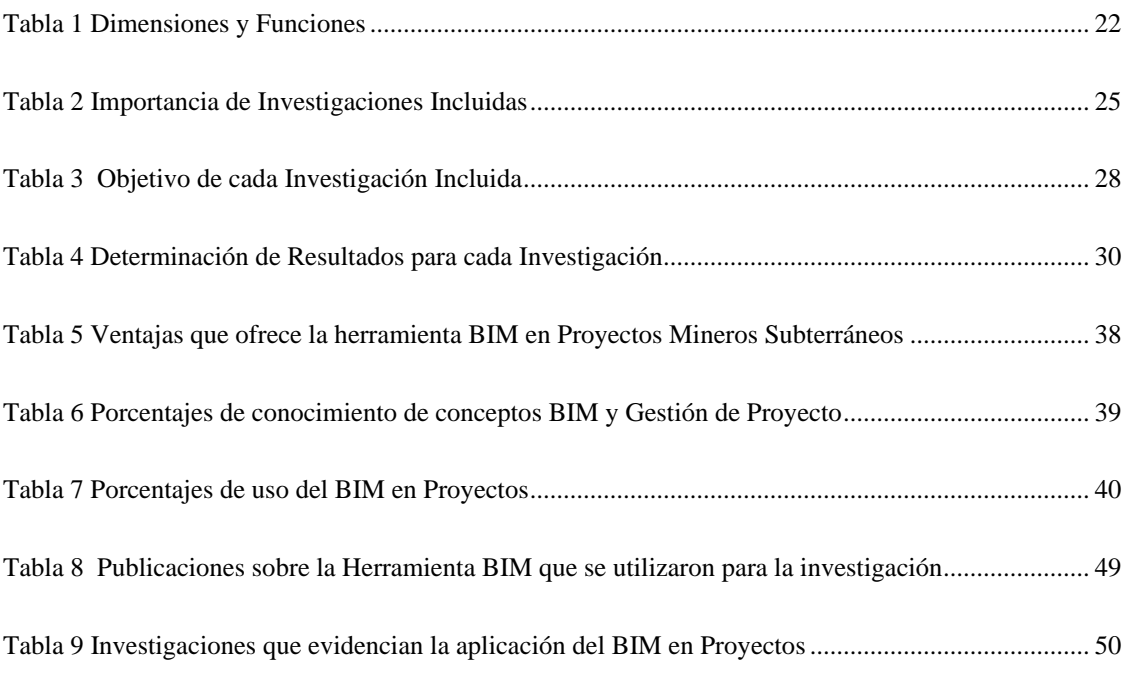

<span id="page-7-0"></span>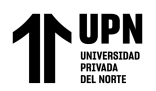

## **ÍNDICE DE FIGURAS**

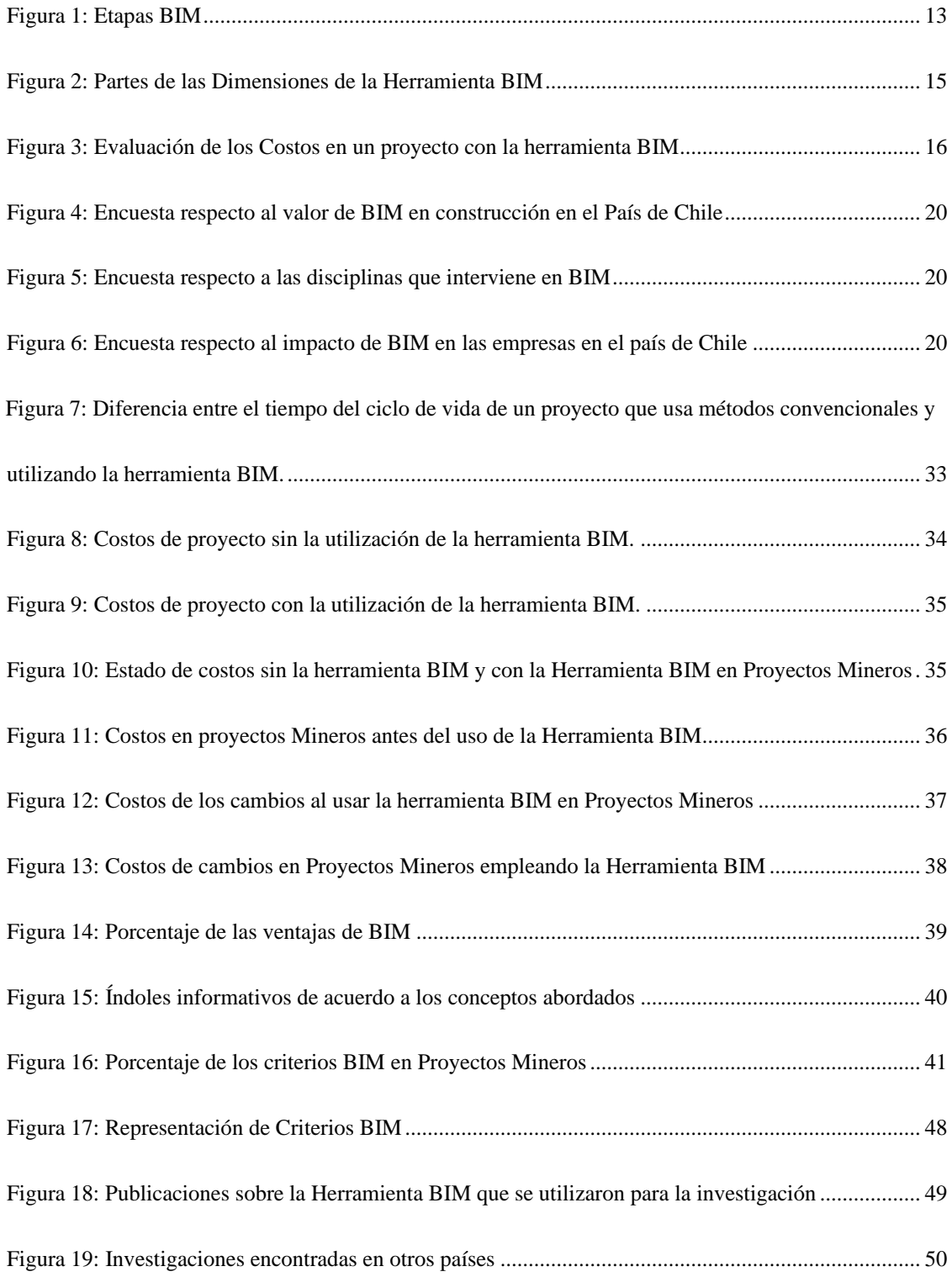

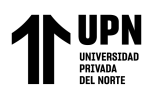

#### **RESUMEN**

<span id="page-8-0"></span>Los avances tecnológicos en la minería han sido muchos, por lo que las empresas mineras buscan nuevas herramientas que beneficien a los proyectos que las mismas proponen. Por ello surge la idea de una nueva metodología de trabajo llamada BIM (del inglés, Building Information Modeling). El BIM o modelado de información de construcción, es una herramienta moderna metodológica ordenada y sistematizada, la cual permite crear diseños digitales avanzados en tercera dimensión relacionados con una base de datos. La presente tesis tiene como principal finalidad, la aplicación de la herramienta BIM en la evaluación los costos de los proyectos mineros en Perú y Chile, esto se ha logrado con ayuda de distintos estudios confiables extraídos de tesis y artículos de diferentes bases de datos, bibliotecas y hasta de repositorios de Universidades de diferentes países. Para dicho trabajo se han abordado las aplicaciones y publicaciones que ha tenido la herramienta BIM en labores mineras en los últimos años, se han analizado los costos y reducción de tiempos en algún proyecto minero en el mundo con BIM. Se han encontrado las ventajas y el uso que genera la Herramienta BIM en Proyectos Mineros, y finalmente se ha podido determinar y comprobar cuan eficiente es esta herramienta cuando se la aplica en Proyectos Mineros.

**PALABRAS CLAVES:** BIM, Building Information Modeling, Minería, Costos, Proyectos Mineros.

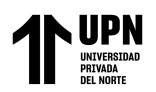

#### **CAPÍTULO I. INTRODUCCIÓN**

<span id="page-9-0"></span>A nivel mundial los proyectos de construcción invierten alrededor de 5 trillones de dólares anuales, además de utilizar en sus actividades más del 40% del total de la energía consumida en el planeta, a pesar de que son tan importantes y necesarios, las tecnologías que los soportan están descuidadas; esto debido a que es "normal" que un proyecto se retrase o se pida más presupuesto para finalizar su ejecución, uno de los factores que evita cumplir el plazo y presupuesto, es que se usan las mismas tecnologías y métodos para la ejecución de proyectos que cada vez tienen diseños más complejos, menor presupuesto y menores plazos de ejecución, el uso de la tecnología BIM es la solución ya que integra múltiples disciplinas e incluye tecnologías modernas como la realizad virtual. BIM, el futuro de la construcción A. Lerma (2020).

La mayoría de proyectos Mineros al desarrollarse, hoy en día presentan dificultades, interferencias y demoras en la etapa de construcción del proyecto. Estos contratiempos, se dan al momento en que un proyecto minero está en proceso de construcción, lo cual conlleva, a que los costos de construcción aumenten cada vez más, de tal manera que retrasen el inicio de todas sus operaciones, y que la dificultad de querer avanzar con dicho proyecto cada día sea más elevada (Fernández Villalobos, 2019).

Cuando las empresas mineras retrasan o alargan la ejecución de sus proyectos, tienen muchas perdidas por el incremento en los costos de ejecución del proyecto, adicionalmente se tiene perdidas de producción y por consiguiente sus acciones bajan.

Bien se sabe que la ejecución y la construcción de un proyecto minero requiere el mayor porcentaje de los costos, los cuales los impone la empresa. Sin embargo, cada proyecto a desarrollarse es distinto, por lo que los costos siempre son variables en dicho aspecto. En el Mundo de la Minería existen dos tipos: tanto superficial como subterránea.

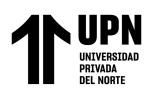

Actualmente, vivimos en un Mundo donde la demanda de una construcción rápida y segura en proyectos de Minería, es cada vez más alta. Por lo que existe la necesidad de implementar adecuadas metodologías avanzadas, que nos conlleven a desarrollar proyectos de manera eficaz y factible. En este mundo donde la búsqueda de nuevas herramientas es necesaria para el desarrollo de Proyectos Mineros, encontramos a la herramienta BIM, la cual ha significado bastante en las etapas de construcción de proyectos en Minería en países desarrollados (Fernández Villalobos, 2019).

Rocher, Rubio, & Morales (2011) dan a conocer la aplicación de BIM (Del inglés Building Information Modeling) en Minería:

BIM toma los aspectos de un proyecto (relaciones espaciales, cantidades, beneficios y propiedades del edificio) llamados dimensiones, y establece los vínculos necesarios entre la visualización, que es de especial interés. El uso del BIM (Building Information Modeling) es en cuatro dimensiones (4D) considerando las tres dimensiones espaciales más del tiempo, para ver la congruencia entre diferentes partes de los esquemas civiles. No obstante, en la minería las malas decisiones tienen grandes consecuencias, por eso es necesario incluir hasta ocho dimensiones (8D), considerando un patrón o estrategia, un costo o beneficio, precedencia y recursos disponibles (pág. 2). El incumplimiento de los plazos de ejecución de los proyectos, genera muchas pérdidas económicas incluyendo la pérdida del prestigio de la empresa, lo cual es invalorable, es importante aplicar tecnologías modernas como BIM para asegurar los cumplimientos de los planes y ejecutar los proyectos en los plazos establecidos.

Para hablar un poco acerca de esta herramienta avanzada es necesario rescatar algunos términos, por lo que Trejo Carvajal (2018) define a BIM como:

**Carrera Córdova, Jhon Pág. 11** El modelado de información de construcción (BIM), como una metodología de trabajo enfocada a la colaboración e interoperabilidad entre los actores del proyecto, basado

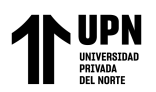

en un modelo digital de información y varias herramientas tecnológicas. La cual trabaja con modelos digitales paramétricos, siendo la nueva dirección que apunta a la ejecución de proyectos, la cual nos permite optimizar costos y tiempos (pág. 11).

Para esta investigación se ha especificado un marco teórico que permitan explicar la importancia, las definiciones y conceptos de estudios relacionados con la primera variable (Herramienta BIM), los cuales se ven a continuación:

La herramienta que se maneja principalmente en las reuniones de ingeniería, análisis comparativos de diseño y construcción en labores mineras subterráneas, son formatos 2d, es decir planos y más planos. Este método dio muy buen resultado por años, pero hay que reconocer que en muchas oportunidades complico más de una labor, incluso muchas veces no se podía entender de forma clara la información extraída. (Fernández Villalobos, 2019, pág. 15).

Cuando se produce lo ya mencionado entre lo proyectado y lo que ocurre en el trayecto del proyecto, se deben tomar decisiones inmediatas, lo que puede provocar un desvió no previsto del diseño produciendo variaciones de costos no deseados, retrasos de programación, arriesgando la calidad del producto.

No debiéramos llegar a esto si antes de empezar tuviéramos una maqueta desarrollada con herramientas BIM (Building Information Modeling), la cual representa un apoyo muy importante debido a que tenemos una visión de antes, presente y post de nuestra obra, debido a su información de parámetro asociado a un modelo que incluso nos puede ayudar en siete dimensiones del control de la obra (Fernández Villalobos, 2019, pág. 16).

Asimismo, Building Information Modeling (BIM) es una de las innovaciones más importantes y prometedores en el campo de la arquitectura, ingeniería y la industria de la construcción, ya que representa un cambio de conceptos tradicionales de ejecución y gestión

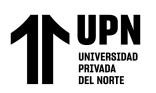

de proyectos, lo cual abre nuevas oportunidades de desarrollo basado en un modelo virtual detallado para las diferentes fases del ciclo de vida de un proyecto (Coronado Laiza, 2019).

Fernández Villalobos (2019) propone etapas para la implementación BIM y que definen el nivel de madurez en su aplicación. Las etapas se pueden dividir en Pre-BIM, tres etapas de madurez BIM y la etapa de Entrega de Proyecto Integrado (IPD).

#### **Fase de diseño (Dimensión 3D-5D)**

- Conceptualización, planificación y estimación de costos.
- Diseño: (Arquitectónico, estructural, instalaciones.)
- Análisis, coordinación y especificaciones.

#### **Fase de ejecución (Dimensión 4D)**

- Programación y planos.
- Diseño. (Arquitectónico, estructural, instalaciones.)
- Análisis, coordinación y especificaciones

#### **Fase de operaciones (Dimensión 6D-7D):**

- Ocupación y operación
- Gestión de activos u mantenimiento
- Desmantelamiento y reprogramación integral.

(Fernández Villalobos, 2019, pág. 53).

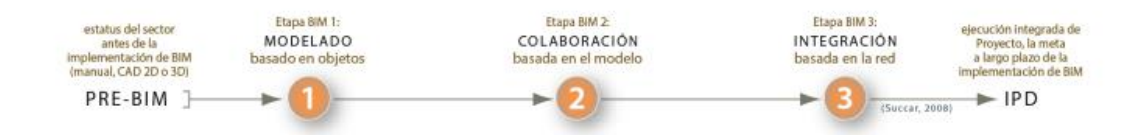

#### *Figura 1:* Etapas BIM

<span id="page-12-0"></span>*Fuente: Planteamiento de cómo mejorar con maquetas modeladas BIM (Building Information Modelling), el proceso constructivo en Obras Mineras Subterráneas* 

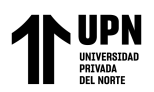

Gonzáles Pérez (2015) estipula que la metodología BIM está compuesta por siete dimensiones:

La primera dimensión que es la 3D, abarca tres ejes: x, y, z, y está orientada a la representación de objetos con una geometría detallada (pág. 30). La Dimensión 4D está referida a la variable tiempo. La temporalidad de los modelos ayuda a definir simulaciones de fases de ejecución y revisión en los estados de demora o adelanto en proyectos. La dimensión 4D permite una mayor eficiencia en los procesos (pág. 31). La dimensión 5D comprende todo lo concerniente al control de costos, estimaciones y gastos del proyecto. Asimismo, las dinámicas de gestión y control del proyecto están relacionadas a mejorar la rentabilidad del proyecto en cuestión (pág. 31). La dimensión 6D engloba la sostenibilidad del modelo teniendo en cuenta aspectos energéticos, diseño ambiental, durabilidad de materiales (pág. 31). La Dimensión 7D, hace referencia a la fase de mantenimiento, por lo que permite un control logístico del proyecto durante su vida útil (pág. 32).

Una de las dimensiones que destaca dentro de la herramienta BIM y su aplicación en la minería es la Dimensión 5D, ya que la conexión entre el modelo inteligente 3D y el cronograma del proyecto que corresponde a la dimensión 4D, nos proporciona muchos beneficios al coordinar la secuencia de eventos requerido para construir con éxito una instalación y evitar costos de los ya establecidos. Como anteriormente se ha mencionado, la detección de interferencias ayuda a resolver conflictos espaciales, pero tradicionalmente no incluye el aspecto del tiempo (Coronado Laiza, 2019, pág. 19)

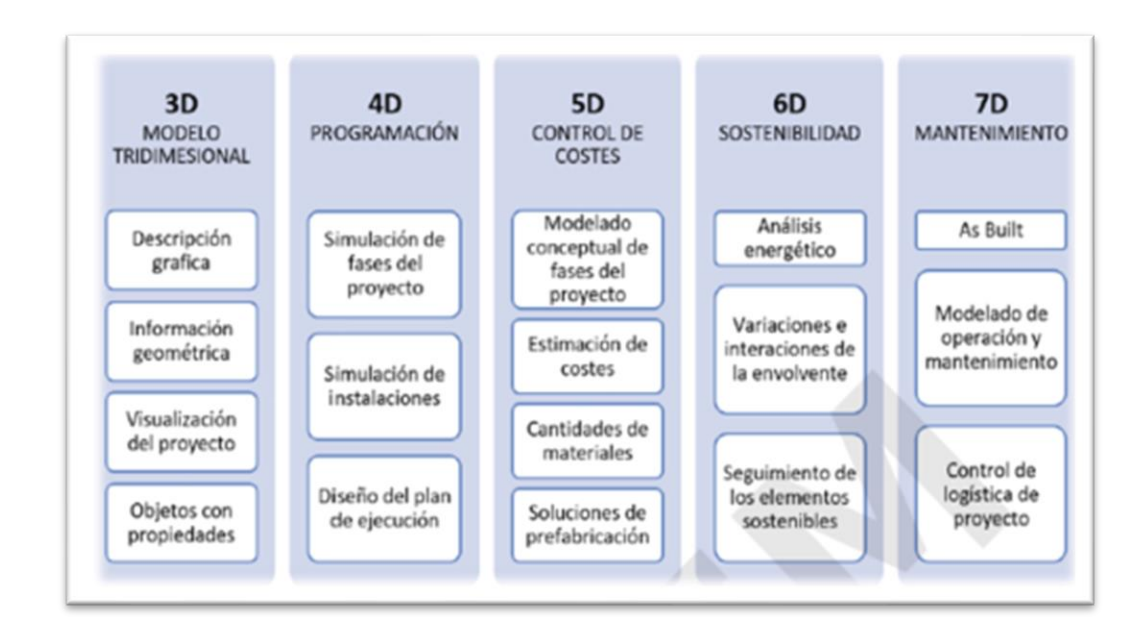

#### <span id="page-14-0"></span>*Figura 2:* Partes de las Dimensiones de la Herramienta BIM *Fuente: Planteamiento de cómo mejorar con maquetas modeladas BIM (Building Information Modelling), el proceso constructivo en Obras Mineras Subterráneas*

Para definir la segunda variable, que es la reducción de costos, se ha especificado un marco teórico con definiciones, figuras y conceptos de estudios relacionados, los cuales se aprecian a continuación:

Los costos en minería son todos los valores monetarios que representan los gastos de todas las actividades que se realizan en las operaciones mineras. Tal así, que un proyecto minero es aquel que consiste en el desarrollo de labores Mineras para la extracción de minerales valiosos, el cual tiene un costo y tiempo de vida limitado.

Para la estimación de costos con ayuda de la metodología BIM se debe usar el modelo inteligente 3D en la determinación de cantidades, lo cual es una forma rentable de extraer metrados de cantidad de material de manera permanente para fines de estimación de costos. Las cantidades de material para cada proyecto subterráneo son distintas y varían en grandes proporciones (Coronado Laiza, 2019, pág. 17 y 18)

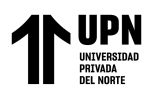

BIM trata a esta tercera dimensión de la misma manera, con la salvedad de que, a partir del modelado en tres dimensiones, se puede extraer información bidimensional. Lo que quiere decir que no se trata de una representación en perspectiva de la que únicamente se tiene la visión desde un punto de vista acotado, sino que se modela el conjunto de manera que todas sus vistas son conocidas. De esta manera se realizaría el camino inverso y se obtienen secciones, alzados, plantas y perfiles a partir del modelo tridimensional (Gonzáles Pérez, 2015, pág. 29).

Es por eso que se empieza con la aplicación de la primera dimensión (3D) en la cual varios expertos en el ámbito de la construcción, pasan mucho tiempo midiendo, contando, y cuantificando la información contenida para ingresarla en los softwares de estimación de costos (Coronado Laiza, 2019, pág. 17 y 18),

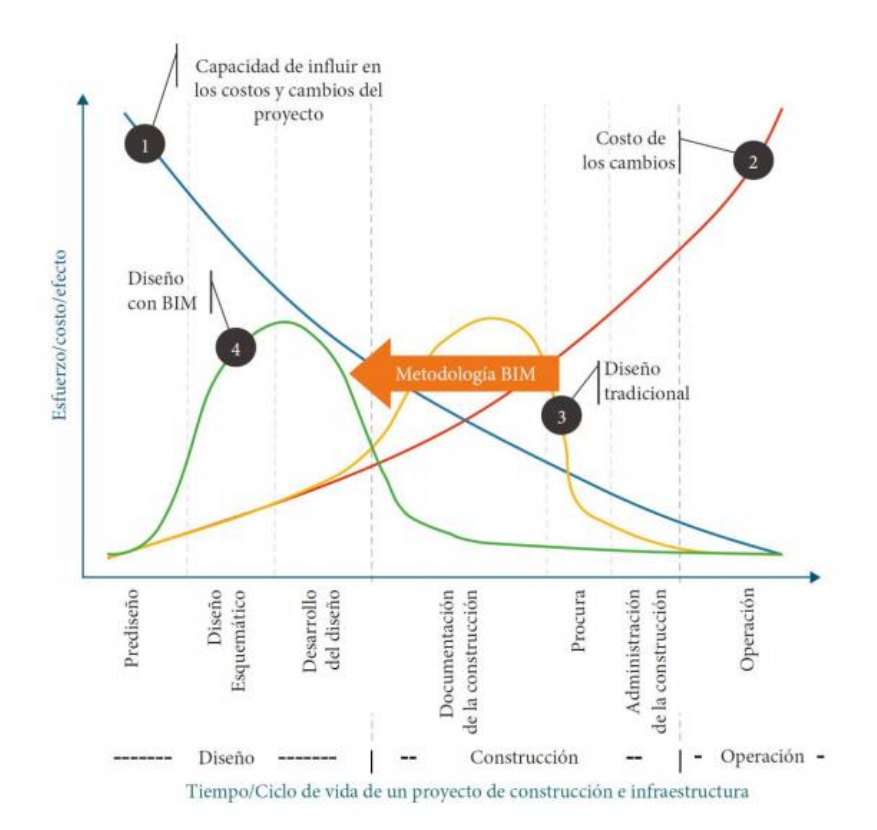

<span id="page-15-0"></span>*Figura 3*: Evaluación de los Costos en un proyecto con la herramienta BIM *Fuente: Aplicación de la Tecnología BIM en el desarrollo de la Ingeniera de detalle de una planta de procesos Metalúrgicos, La libertad 2019.* 

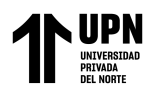

Esta figura muestra el impacto que tiene la herramienta BIM en las primeras fases del proyecto hasta su finalidad, tomando como puntos claves: el costo, esfuerzo y el ciclo que demanda ejecutar un proyecto.

La primera curva de color celeste nombrada "la capacidad de influir en los costos y cambios el proyecto" representa el gran esfuerzo, costo y efecto que conlleva aplicar la herramienta BIM (Building Information Modeling) en las primeras fases del proyecto, sin embargo, como se aprecia, la ejecución de un proyecto con BIM (Building Information Modeling) en sus últimas etapas de operación (Administración de la Construcción-Operación) se vuelve más sencilla.

La segunda curva de color rojo referida a los costos de cambio, evidencia la dificultad de desarrollar un proyecto sin la herramienta BIM en sus últimas fases. Se aprecia que el esfuerzo sin la ayuda de dicha herramienta al inicio de las fases de un proyecto no es demasiado, pero conforme se da el desarrollo del ciclo de vida de un proyecto el esfuerzo y el costo se vuelven mucho más difíciles de controlar utilizando el método tradicional.

En la parábola de color anaranjado se puede observar que el mayor esfuerzo para la ejecución de un proyecto se da en la documentación de la construcción lo cual no es viable ya que significa un retraso en la ejecución del proyecto y la entrega del mismo en el tiempo en el que se ha requerido dicho proyecto.

En la segunda parábola de color verde se puede apreciar que el mayor esfuerzo y costo con la herramienta BIM se produce en el diseño esquemático de un proyecto y el desarrollo del mismo, sin embargo, se puede visualizar que dicha herramienta facilita el desarrollo de las siguientes fases a partir de la fase de documentación que tiene un proyecto.

La variable (evaluación de costos) en su totalidad abarca la Dimensión 5D, la cual se enlaza con el control de costos y estimación de gastos de un proyecto. Esta variable es muy importante porque está relacionada con la mejora de la rentabilidad del proyecto.

Además, que define la cantidad de materiales y costos, organización de gastos y estimación de costos operativos para la fase de uso y mantenimiento (Coronado Laiza, 2019).

Los estimadores de construcción generalmente pasan mucho tiempo midiendo, contando, y cuantificando la información contenida en los dibujos para ingresarlos en los softwares de estimación de costos. Cuando se usa BIM correctamente, permite al equipo de construcción automatizar este proceso de trabajo intensivo. Si bien este proceso incrementa la eficiencia; también requiere una planificación y coordinación de forma que se puedan evaluar los costos de manera correcta y adecuada entre los equipos de diseño y construcción (Coronado Laiza, 2019).

La gran interrogante de mi tema de investigación es: ¿Cómo influye Herramienta BIM en la evaluación de costos de Proyectos Mineros en el año 2022?

Para detallar a fondo la importancia de la presente investigación, se justifica lo siguiente:

Desde el punto de vista teórico, Building Informatión Modeling (BIM), es una herramienta especializada que con el tiempo ha ido tomado más forma e importancia en el mundo de la minería, la cantidad de beneficios que nos ofrece esta herramienta es increíble, por lo que se estima que las empresas mineras podrían mejorar en gran porcentaje su productividad, así como reducir sus costos.

Desde el punto de vista práctico, se carecen de estudios sobre el uso de la Herramienta BIM en Proyectos Mineros en el país. Sin embargo, esta investigación permitirá explicar las ventajas de dicha herramienta, crear nuevas ideas para la construcción en Minería a través

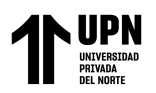

de metodologías avanzadas y que la evaluación de costos en proyectos mineros sea cada vez favorable.

El objetivo principal es la aplicación de la herramienta BIM en la evaluación los costos de los proyectos mineros en Perú y Chile. De tal forma que me permita como objetivos específicos, abordar el número de aplicaciones y publicaciones que ha tenido la herramienta BIM en labores mineras en los últimos años, analizar los costos y reducción de tiempos en algún proyecto minero en el mundo. Las ventajas y el uso que genera la Herramienta BIM en Proyectos Mineros. Finalmente, determinar y comprobar cuan eficiente es esta herramienta cuando se la aplica en Proyectos Mineros.

El uso de la herramienta BIM en proyectos mineros provee que el análisis costo/ que genera dicha herramienta, sea beneficioso. De tal forma que pueda generar ventajas al momento de evaluar el presupuesto y costo de un proyecto minero en un tiempo determinado.

Según las encuestas que se realizaron a los profesionales que participan de los procesos de las distintas áreas de trabajo del país de chile, el 100% de encuestados avalan que la herramienta BIM aporta valor al desarrollo actual para el análisis de avance y control de un diseño de túnel en este caso, de una labor subterránea. De igual forma el 92% afirma que esta tecnología hace que las disciplinas que involucra a la ejecución de un proyecto tengan mayor consenso entre las mismas. De igual forma el 96% asegura que las empresas implementaran esta herramienta en sus proyectos (Fernández Villalobos, 2019).

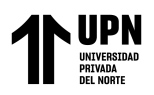

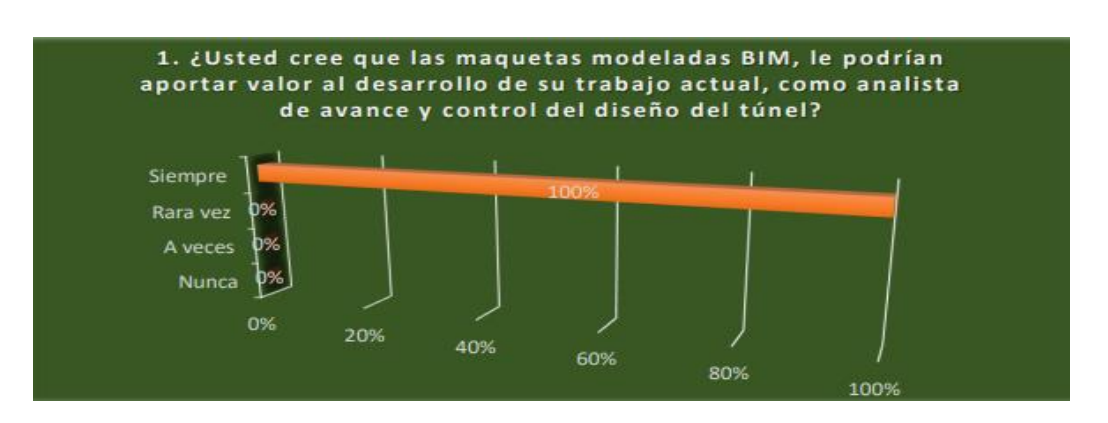

<span id="page-19-0"></span> *Figura 4:* Encuesta respecto al valor de BIM en construcción en el País de Chile *Fuente: Planteamiento de cómo mejorar con maquetas modeladas BIM (Building Information Modelling), el proceso constructivo en Obras Mineras Subterráneas* 

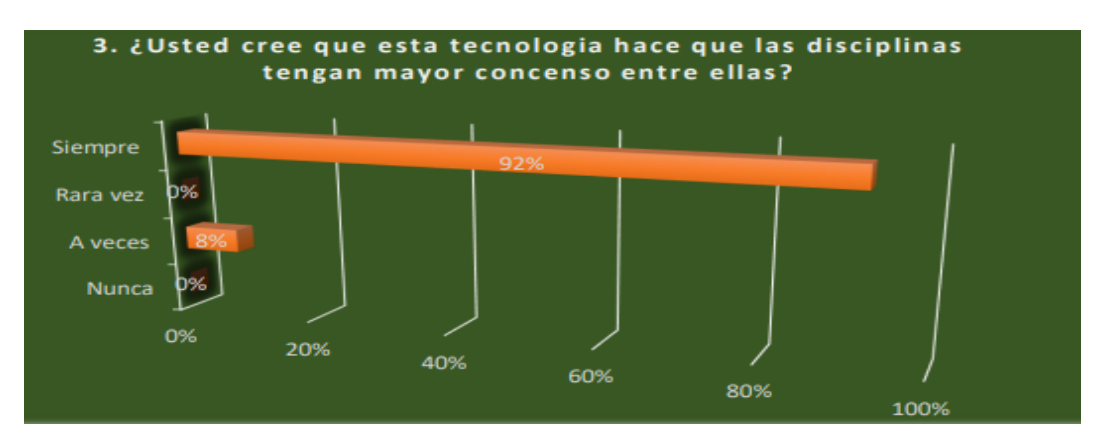

*Figura 5:* Encuesta respecto a las disciplinas que interviene en BIM *Fuente: Planteamiento de cómo mejorar con maquetas modeladas BIM (Building Information Modelling), el proceso constructivo en Obras Mineras Subterráneas* 

<span id="page-19-1"></span>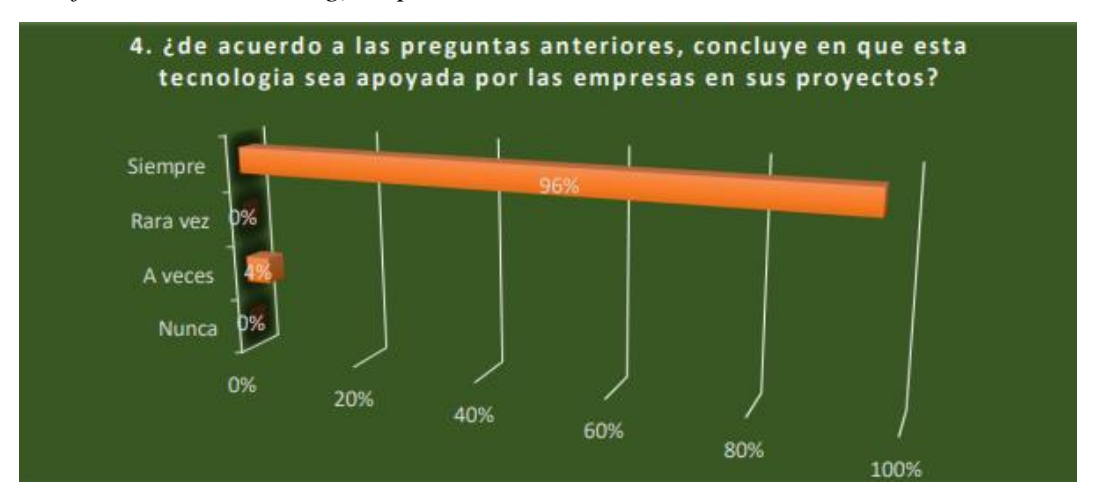

<span id="page-19-2"></span>*Figura 6:* Encuesta respecto al impacto de BIM en las empresas en el país de Chile *Fuente: Planteamiento de cómo mejorar con maquetas modeladas BIM (Building Information Modelling), el proceso constructivo en Obras Mineras Subterráneas* 

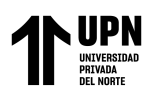

#### **CAPÍTULO II. METODOLOGÍA**

<span id="page-20-0"></span>Se considera una investigación cuantitativa y aplicada, ya que el tema de investigación tiene por objetivo evaluar los costos de proyectos Mineros con ayuda de la herramienta BIM (Building Information Modeling). Las variables directas mostradas en el tema de Investigación como la "evaluación de costos" se considera cuantitativa. La información brindada en el estudio, es prospectiva y longitudinal, debido a que es una recopilación de datos para sustentar las variables propuestas. Por último, el tema propuesto es observacional, debido a que evalúa la información de los distintos estudios para brindar respuestas a las interrogantes establecidas.

La metodología cuantitativa consiste en el contraste de teorías ya existentes a partir de una serie de hipótesis surgidas de la misma, siendo necesario obtener una muestra, ya sea en forma aleatoria o discriminada, pero representativa de una población o fenómeno objeto de estudio (Tamayo, 2007).

Asimismo, para la Investigación se tomó en cuenta como población a Proyectos Mineros y se ha tomado como muestra a proyectos del ámbito minero de países Perú y de Chile donde ya se ha aplicado la herramienta BIM.

La aplicación de la Herramienta BIM en Proyectos Mineros tiene como finalidad reducir las interferencias, acelerar la ejecución del proyecto y estimar de forma correcta sus costos, para lo cual se pueden apreciar las distintas fases, etapas y dimensiones que cumplen una determinada función dentro de BIM.

La metodología de trabajo abarca todo el ciclo de vida, desde el planteamiento del problema hasta la solución, ninguna de las fases puede ser obviada, pues implicaría un mal desarrollo del proceso. Las etapas de un proyecto BIM se pueden definir como tres fases principales, diseño, construcción y operaciones (Fernández Villalobos, 2019, pág. 52).

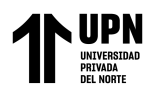

#### <span id="page-21-0"></span>**Tabla 1**

*Dimensiones y Funciones*

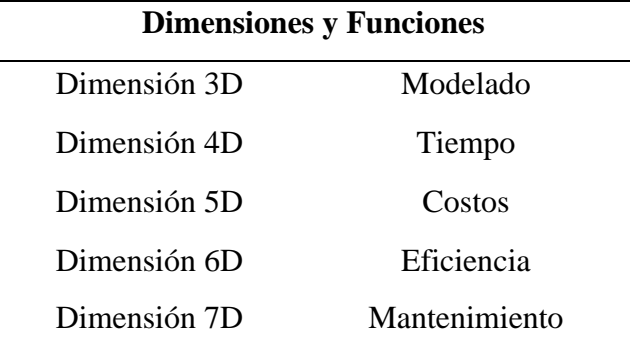

La Recopilación de Información abarca todas las investigaciones correspondientes y necesarias acerca de la herramienta BIM (Building Information Modeling); como son las dimensiones de la Herramienta BIM, sus ventajas, fases, etapas, la relación de la misma con los costos en Minería, además de las especificaciones dadas en Proyectos Mineros.

Para la recopilación de artículos y documentos se realizó una revisión a fondo referida al impacto de la herramienta en el BIM en Minería, esto con el fin de fortalecer y asegurar el contexto de la influencia de dicha herramienta en la ejecución de Proyectos Mineros, de modo que permita cumplir y demostrar los objetivos acerca de esta metodología novedosa aplicable.

El análisis y síntesis de información, me ha ayudado a disminuir, a ordenar y sistematizar todo tipo de investigaciones (artículos de revistas, tesis, libros) en variables, las cuales han sido indagadas de forma específica. Lo que me permite enfocar dicho estudio en BIM (Del español Modelado de Información de Construcción), Proyectos en Minería y en el diseño para la evaluación de costos de los mismos.

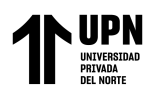

Los instrumentos de recolección de datos son cualquier recurso, dispositivo o formato (en papel o digital), que se utiliza para obtener, registrar o almacenar la información. Entre los cuales se pueden mencionar: los cuestionarios, entrevistas y otros (Arias, 2006). En mi proyecto de tesis, la mayoría de la investigación se realizó durante el proceso de recopilación de información:

Los recursos utilizados para el desarrollo de la investigación empiezan con la búsqueda de bases de datos virtuales, informes y tesis referidas a la herramienta BIM (Building Information Modeling) en Minería, Además, se visitó revistas conocidas (EBSCO, Dialnet, ScienDirect, Scielo y redalyc.org). También he solicitado la ayuda del buscador Google Académico. Asimismo, de bibliotecas virtuales con información en inglés como: Onemine.

Para recopilar más información específica, acudí a Repositorios Universitarios de reconocidas universidades tales como: Universidad de Chile, Universidad de Aconcagua, Universidad de Cantabria, Universidad Politécnica de Madrid, Universidad Peruana del Centro, Universidad de Extremadura y hasta la misma Universidad Privada del Norte.

El formato del objetivo consiste en la recopilación de datos de distintas fuentes con el fin de analizar las estadísticas, estimar los datos y costos, además de conocer las características, las fases, etapas, dimensiones y la síntesis de información contenida en cada investigación de la herramienta BIM en Minería.

Todo lo referido va a permitir Evaluar los costos con y sin la herramienta BIM en el proceso de construcción de Obras Mineras.

Para lo cual se tomarán distintos resultados de los beneficios del uso de la herramienta BIM y el estado de costos antes y después de la mejora en proyectos mineros en Chile.

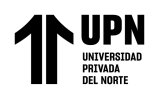

Los Instrumentos que se emplearan para el uso de la información son:

En primer lugar, hojas de Excel utilizadas para la recopilación de información confiable y actualizada en tablas y figuras. También hojas Word, utilizadas para compilar información, de forma que pueda resumir y unir una con otra. Asimismo, para comprobar que la información sea la correspondiente de forma que le de validez al tema de proyecto que estoy realizando se usó:

- ➢ Síntesis del contenido de cada Investigación.
- ➢ Investigaciones relacionadas al tema de investigación presentado.
- ➢ Pruebas y verificaciones del uso de la Herramienta BIM.
- ➢ Criterios tomados por autores respecto a empresas mineras que han utilizado BIM.

Por ser una investigación empírica toda la recopilación de información se hará a través de las investigaciones encontradas y seleccionadas durante el proceso del proyecto.

Para el pre estudio se han considerado estudios aplicativos que cuentan con información real por lo que se considera una investigación cuantitativa. Por otro parte, para el estudio se han considerado investigaciones que cuenta con datos plasmados en porcentajes, tablas, figuras y encuestas de lo que se debe tener en cuenta dentro de la Aplicación del BIM en Minería.

Finalmente, para el estudio de datos se aplicará un análisis en base a la influencia de la Herramienta BIM en la evaluación de los costos de Proyectos Mineros, antes de la aplicación de dicha metodología y después de aplicarla.

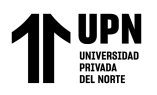

## <span id="page-24-0"></span>**CAPÍTULO III. RESULTADOS.**

#### **3.1.- Aplicaciones y publicaciones que ha tenido la herramienta BIM en labores mineras en los últimos años. Tabla 2**

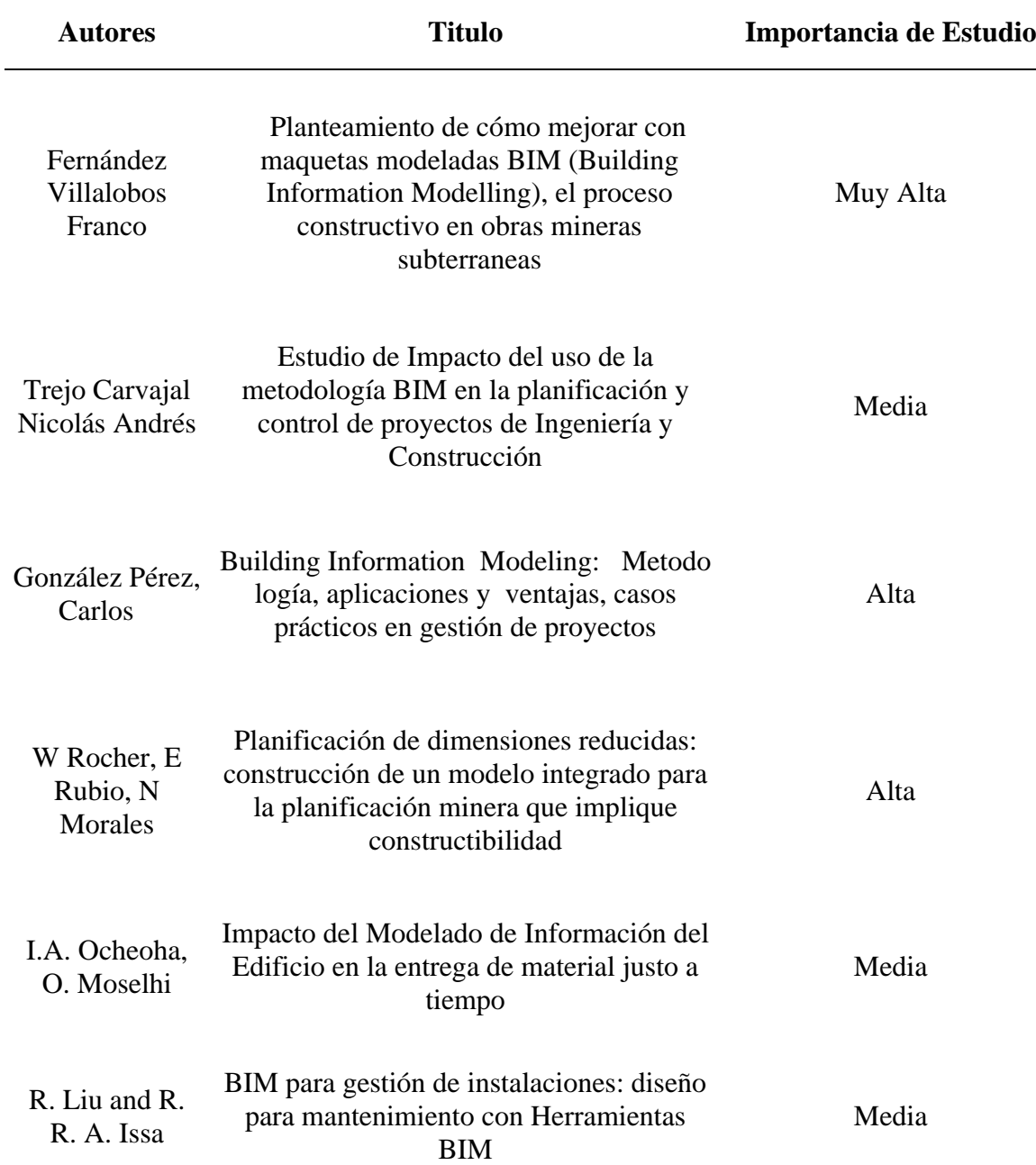

<span id="page-24-1"></span>*Importancia de Investigaciones Incluidas*

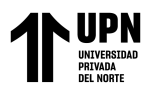

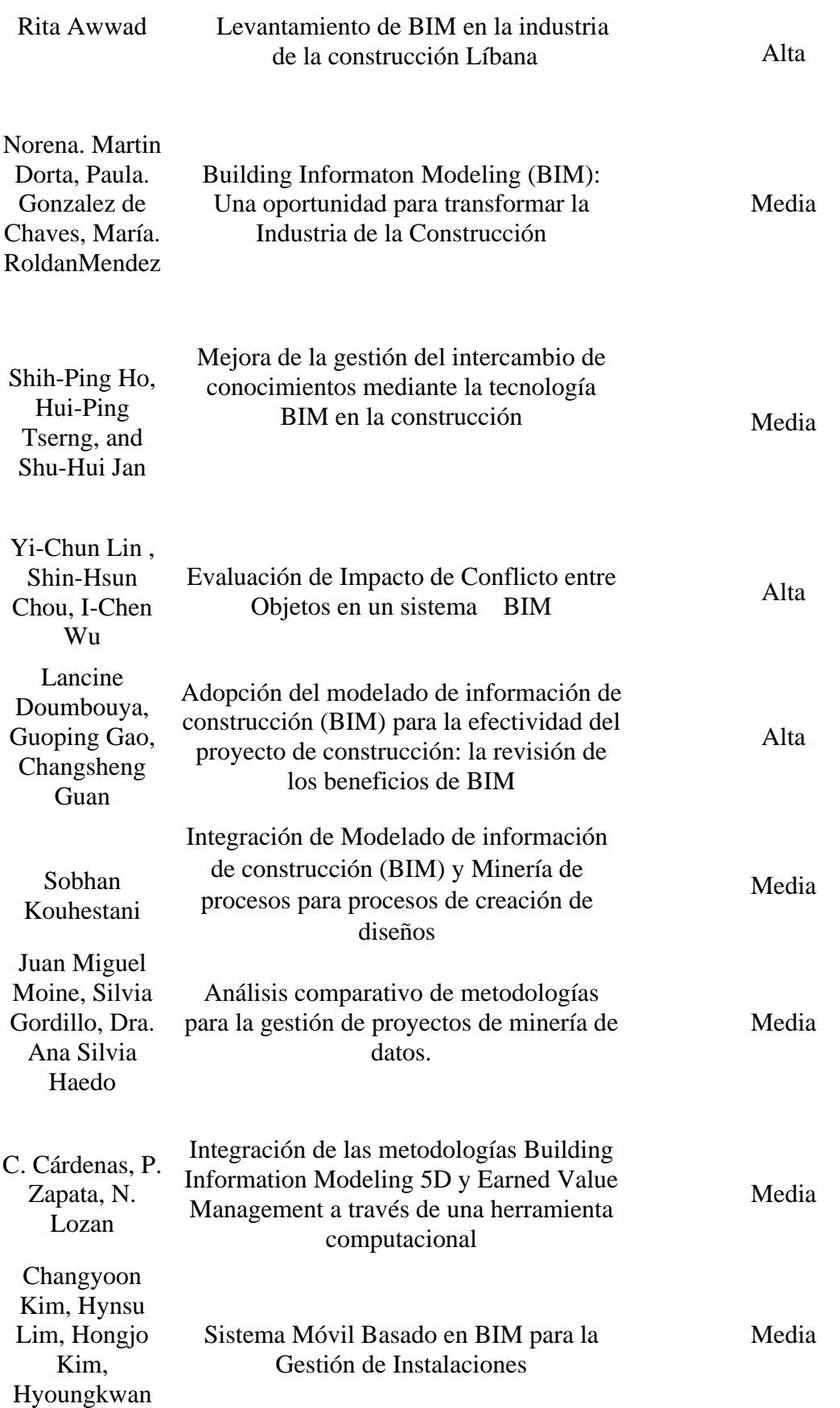

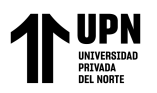

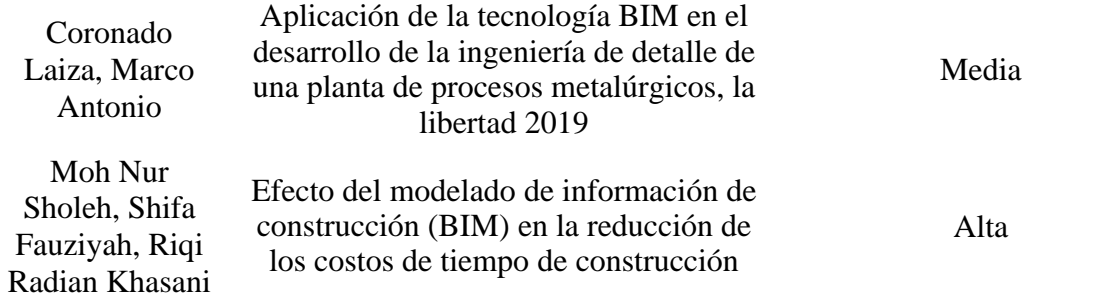

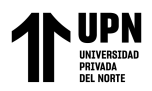

#### <span id="page-27-0"></span>**Tabla 3**

#### *Objetivo de cada Investigación Incluida*

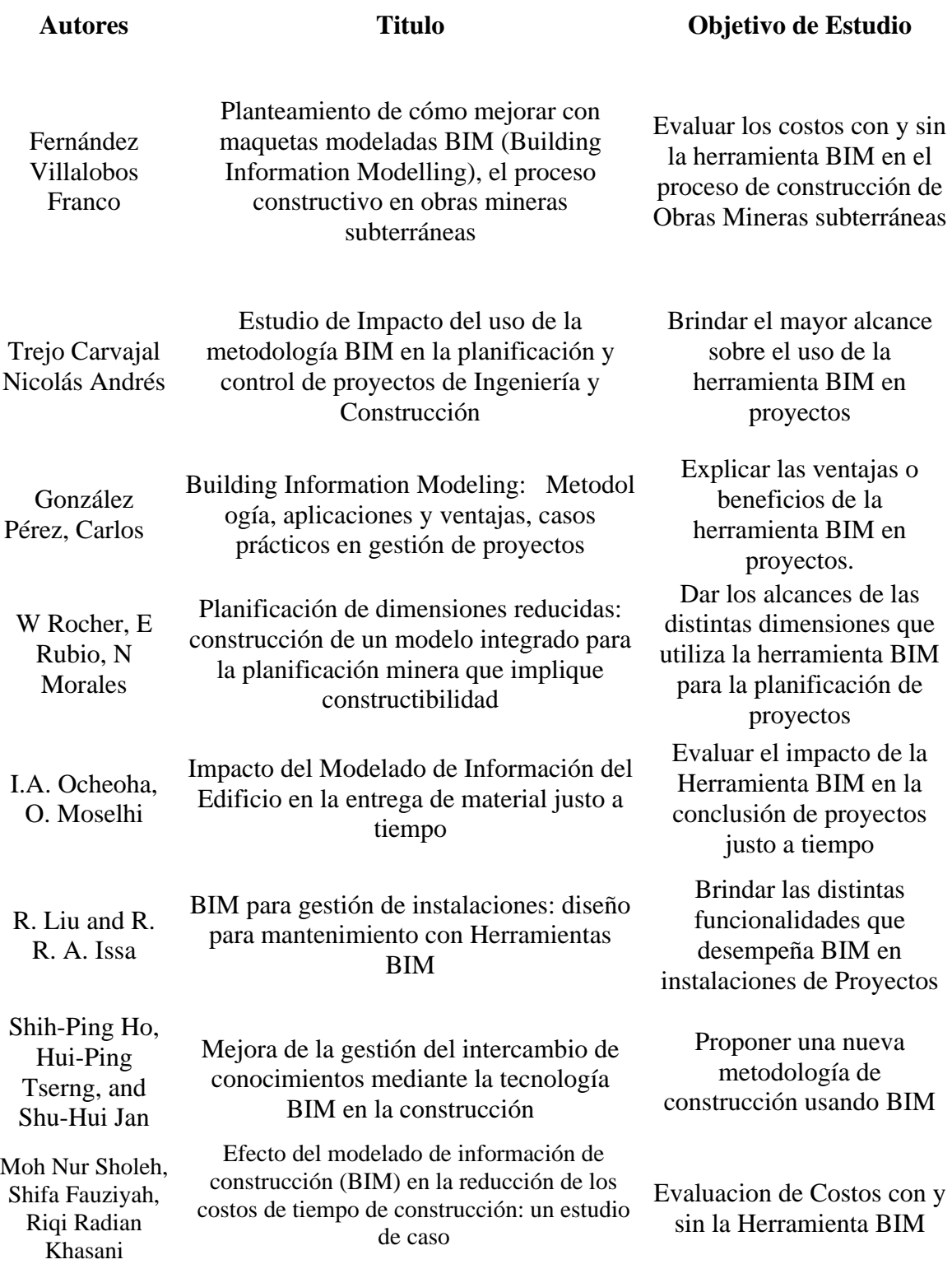

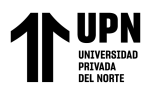

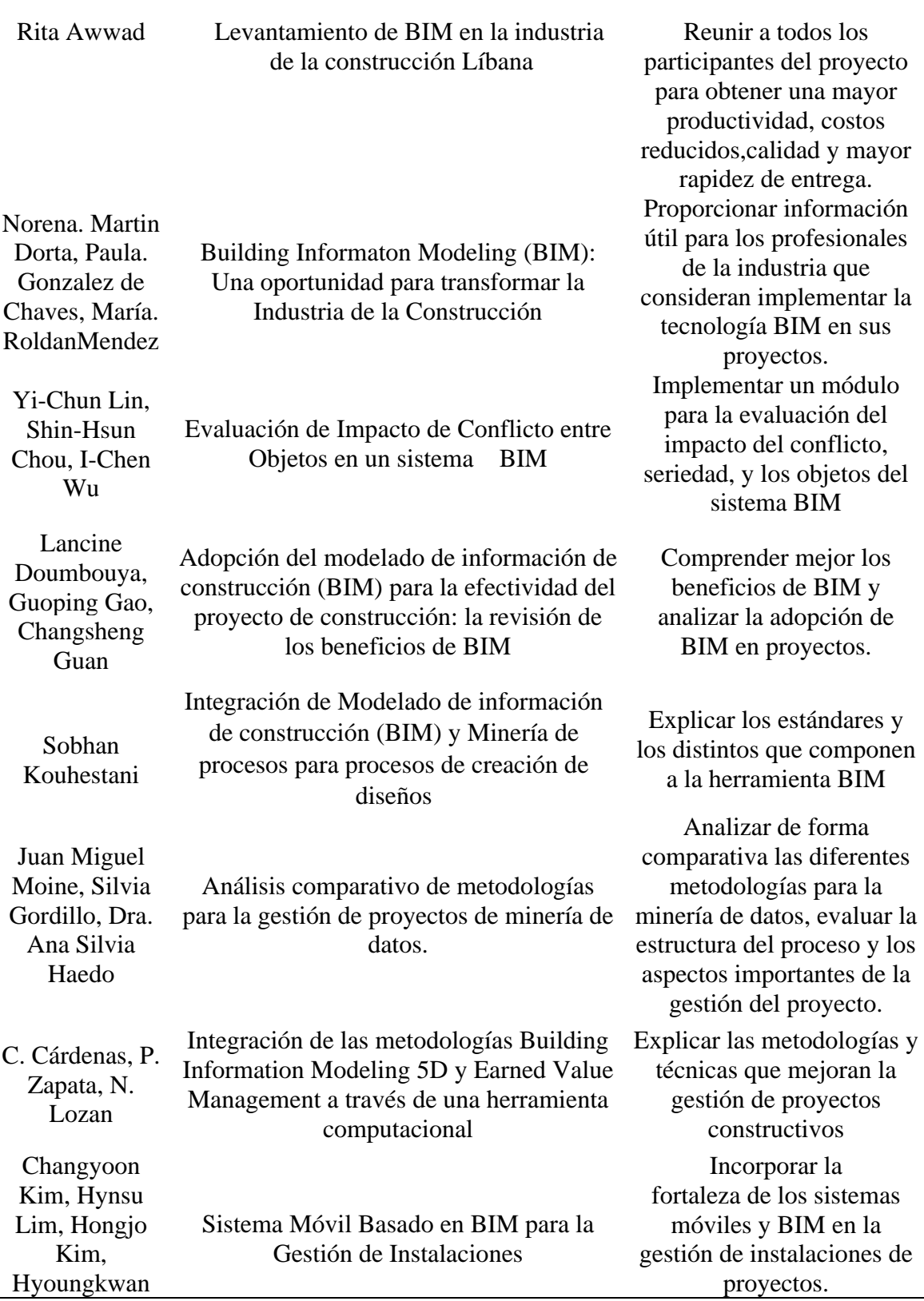

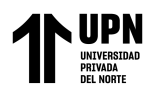

#### <span id="page-29-0"></span>**Tabla 4**

*Determinación de Resultados para cada Investigación*

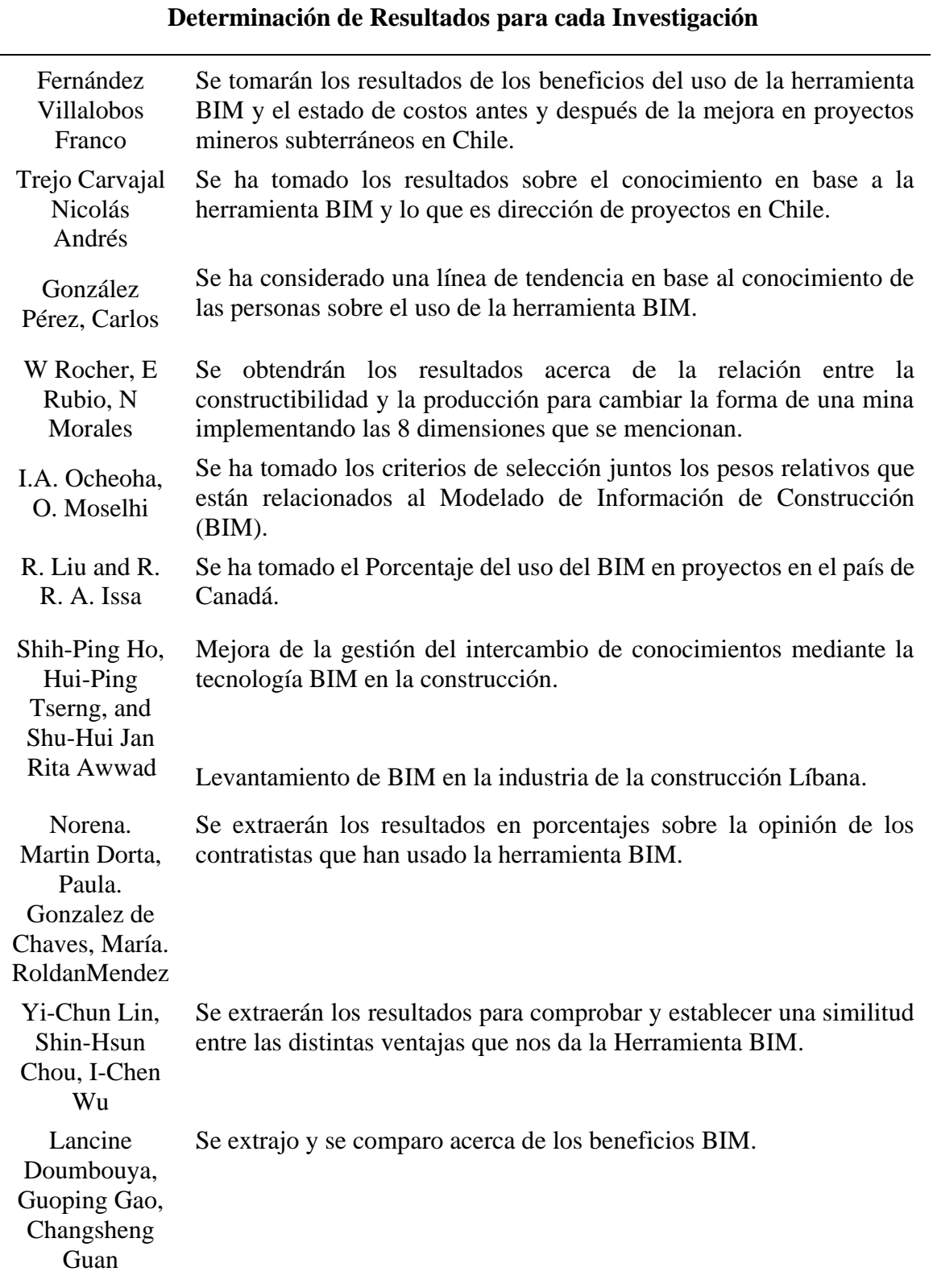

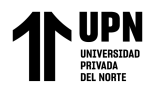

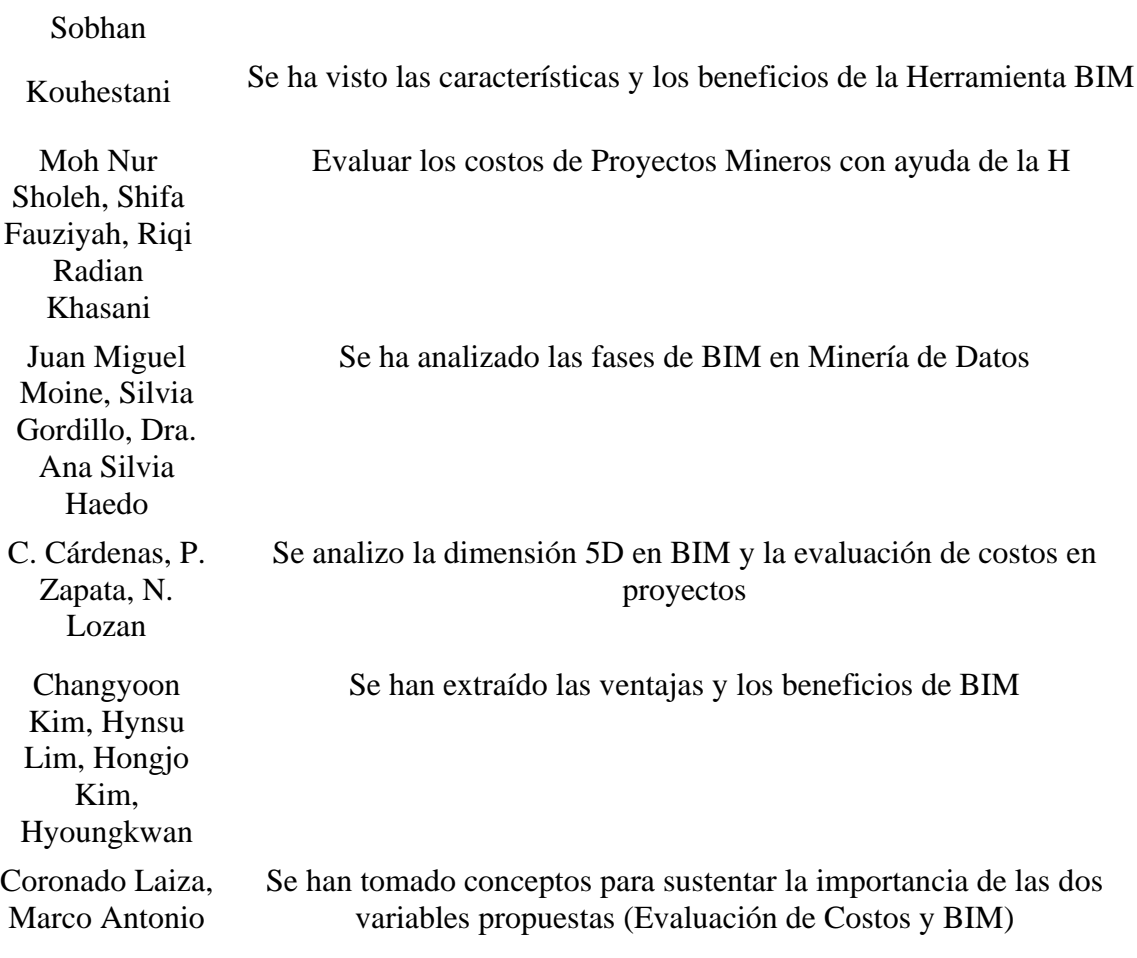

#### **3.2.- Efecto del uso de la metodología BIM sobre la reducción de tiempos y costos: un caso de estudio**

Tal como se indicó anteriormente, la metodología BIM es una disciplina interesante que está siendo aplicada en muchas partes del mundo y está en constante desarrollo, en este caso se tomó un caso de estudio el cual muestra resultados de su uso y cuál es el efecto en los costos y cronograma de ejecución del proyecto.

En el documento se pudo encontrar como se alienta a los actores de la construcción a trabajar de acuerdo con los protocolos aplicables; reafirman que es una herramienta integrada para la gestión de proyectos desde el principio hasta el final de la obra. Por un lado, los problemas clásicos de proyectos de construcción son de altos costos, retrasos y calidad que no es según especificaciones. El propósito de este estudio fue analizar el efecto

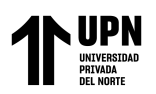

del uso de BIM en proyectos de construcción evaluando el tiempo y costo. Este caso de estudio se llevó a cabo en un proyecto de construcción que había implementado BIM. Los resultados mostraron que el uso de BIM podría reducir el tiempo en un 50% más rápido y reducir los costos en un 52,36%. Este tiempo y rentabilidad son causados por el control y planeamiento del número de trabajadores necesarios y la duración del proyecto optimizada para que tenga un impacto en los costos y financiamiento (Nur Sholeh, Fauziyah, & Radian Khasani, 2020).

Tal como se comentó anteriormente, utilizando BIM, los errores en la planificación se pueden encontrar al principio. Esto también ayuda a evitar errores durante implementación y ejecución del proyecto. BIM también facilita la coordinación entre contratistas y subcontratistas, esto se debe a que la coordinación a través de BIM se puede realizar utilizando la aplicación BIM conectada a través de Internet, donde las partes interesadas del proyecto pueden acceder a los datos de planificación y proporcionar correcciones si es necesario. BIM también puede minimizar el costo de las maquetas. Sin embargo, también se puede ver que las deficiencias de BIM son que los usuarios deben tener habilidades adicionales o deben ser capaces de dominar múltiples disciplinas para que el uso de la aplicación BIM sea maximizada.

A continuación, se muestra la comparación del costo y tiempo de un proyecto con el uso de los métodos convencionales y BIM, para un proyecto el ciclo de vida con el uso de métodos convencionales lleva más tiempo que BIM, esto es porque el método convencional realiza el diseño estructural, diseño mecánico, electricidad, plomería, etc., de manera independiente, ya que lo convencional no se puede hacer dichas actividades simultáneamente. Mientras que el BIM entre diseño, estructura, eléctricos, etc., se puede hacer en conjunto para acelerar la planificación porque no hay necesidad de esperar a ninguna disciplina.

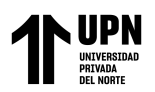

En base a la siguiente figura, se puede ver cuánto es la diferencia de tiempo entre los métodos convencionales y BIM. El tiempo requerido para la planificación con BIM es un 50% más rápido que la planificación con métodos convencionales. Las reducciones de tiempo más significativas ocurren en arquitectura, actividades de diseño estructural, diseño mecánico y eléctrico. Esto se debe al uso de tecnología BIM capaz de acelerar estas actividades. BIM, si lo realizan trabajadores calificados, garantizará un diseño y cálculo precisos.

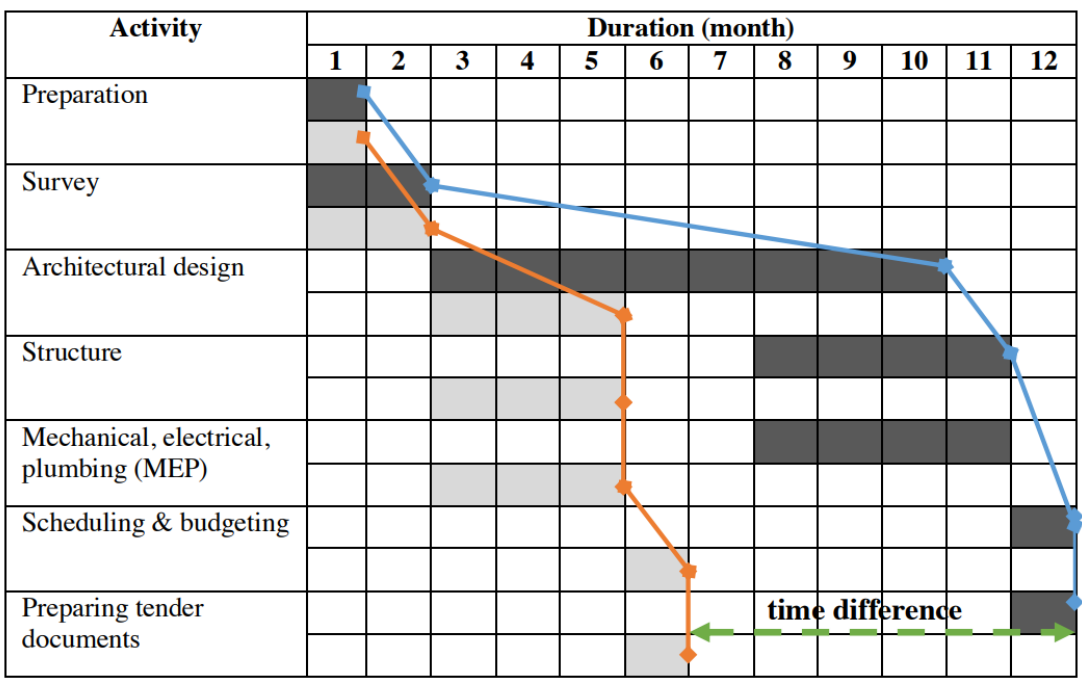

*Figura 7:* Diferencia entre el tiempo del ciclo de vida de un proyecto que usa métodos convencionales y utilizando la herramienta BIM.

*Fuente: (Effect of Building Information Modeling (BIM) on reduced construction time-costs: a case study. M. Nur, S. Fauziyah, R. Radian (2020).*

Tomando en cuenta los siguientes cuadros, se puede ver cuánto es la diferencia en costos, entre el uso de aplicaciones convencionales con BIM en la planificación de proyectos, donde el uso de aplicaciones BIM frente al uso de aplicaciones convencionales en la planificación puede reducir los costes en un 52,36%. Esta cifra se obtiene de una comparación entre la diferencia entre la cantidad de BIM y los costes convencionales y el

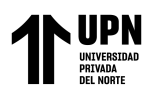

coste total cuando se utilizan métodos convencionales. La gran diferencia de costo entre BIM y las aplicaciones convencionales se debe a la participación de expertos y su tiempo utilizado. El número de expertos requeridos en el uso de BIM es menor en comparación con una aplicación convencional, los expertos BIM pueden trabajar al unísono coordinar y corregir sobre la marcha. El tiempo requerido entre la planificación usando BIM es de solo 6 meses, mientras que la planificación usando aplicaciones convencionales toma 12 meses, por lo que los costos en los que incurren los usuarios de aplicaciones convencionales son mayores porque requiere más tiempo de planificación.

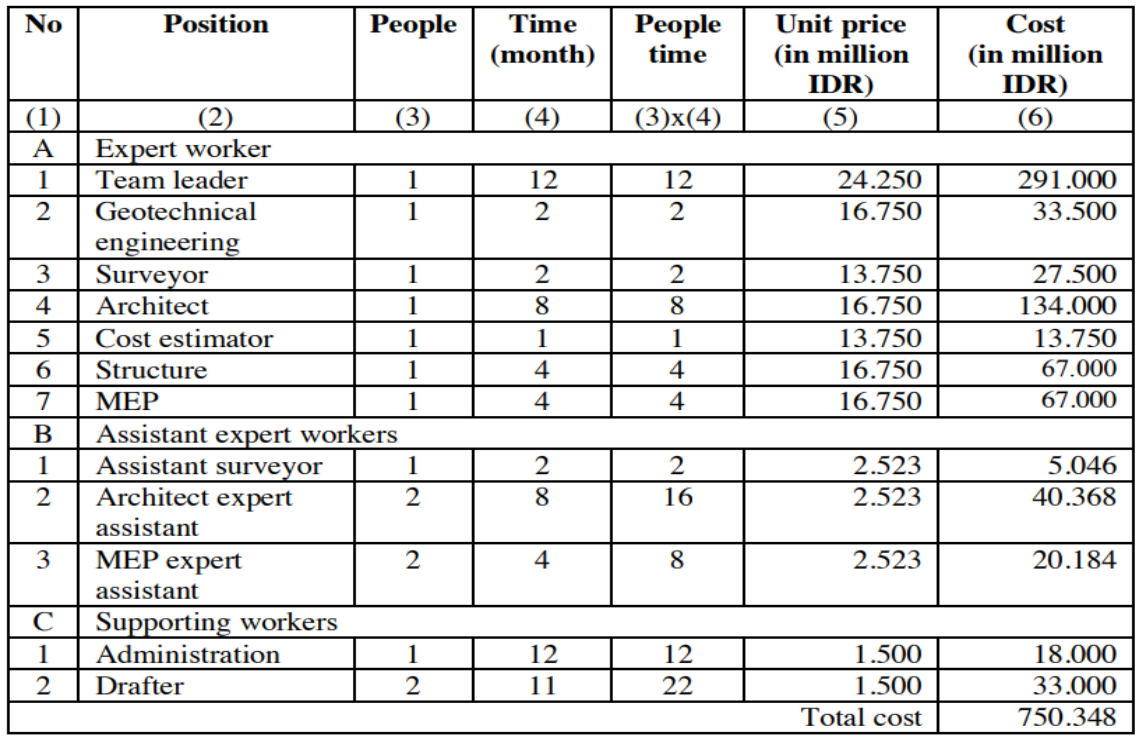

<span id="page-33-0"></span> *Figura 8:* Costos de proyecto sin la utilización de la herramienta BIM.

 *Fuente: (Effect of Building Information Modeling (BIM) on reduced construction time-costs: a case study. M. Nur, S. Fauziyah, R. Radian (2020).*

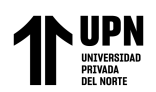

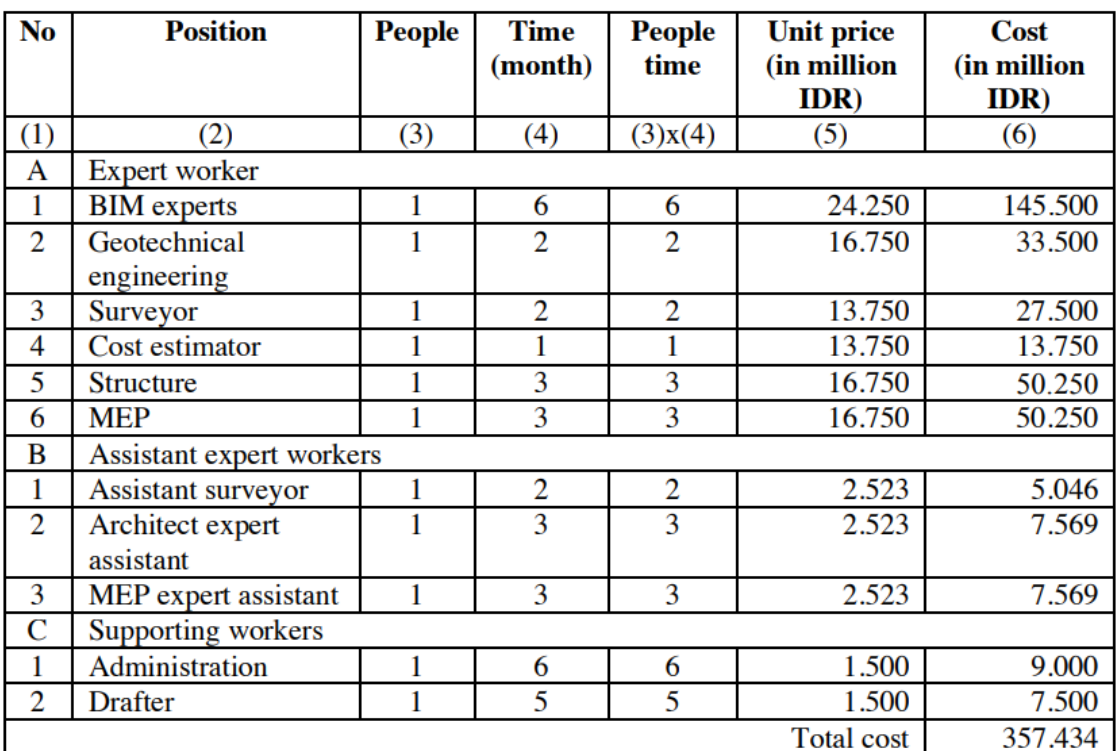

<span id="page-34-0"></span> *Figura 9:* Costos de proyecto con la utilización de la herramienta BIM.

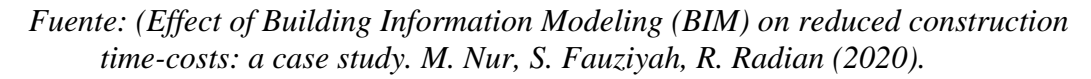

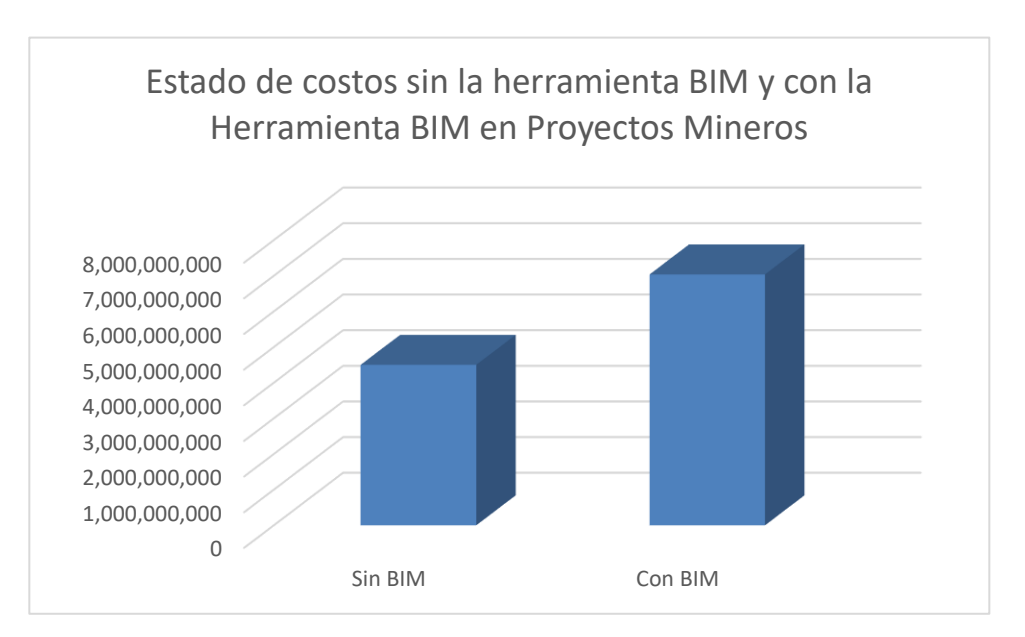

<span id="page-34-1"></span>*Figura 10*: Estado de costos sin la herramienta BIM y con la Herramienta BIM en Proyectos Mineros

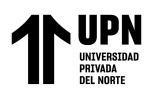

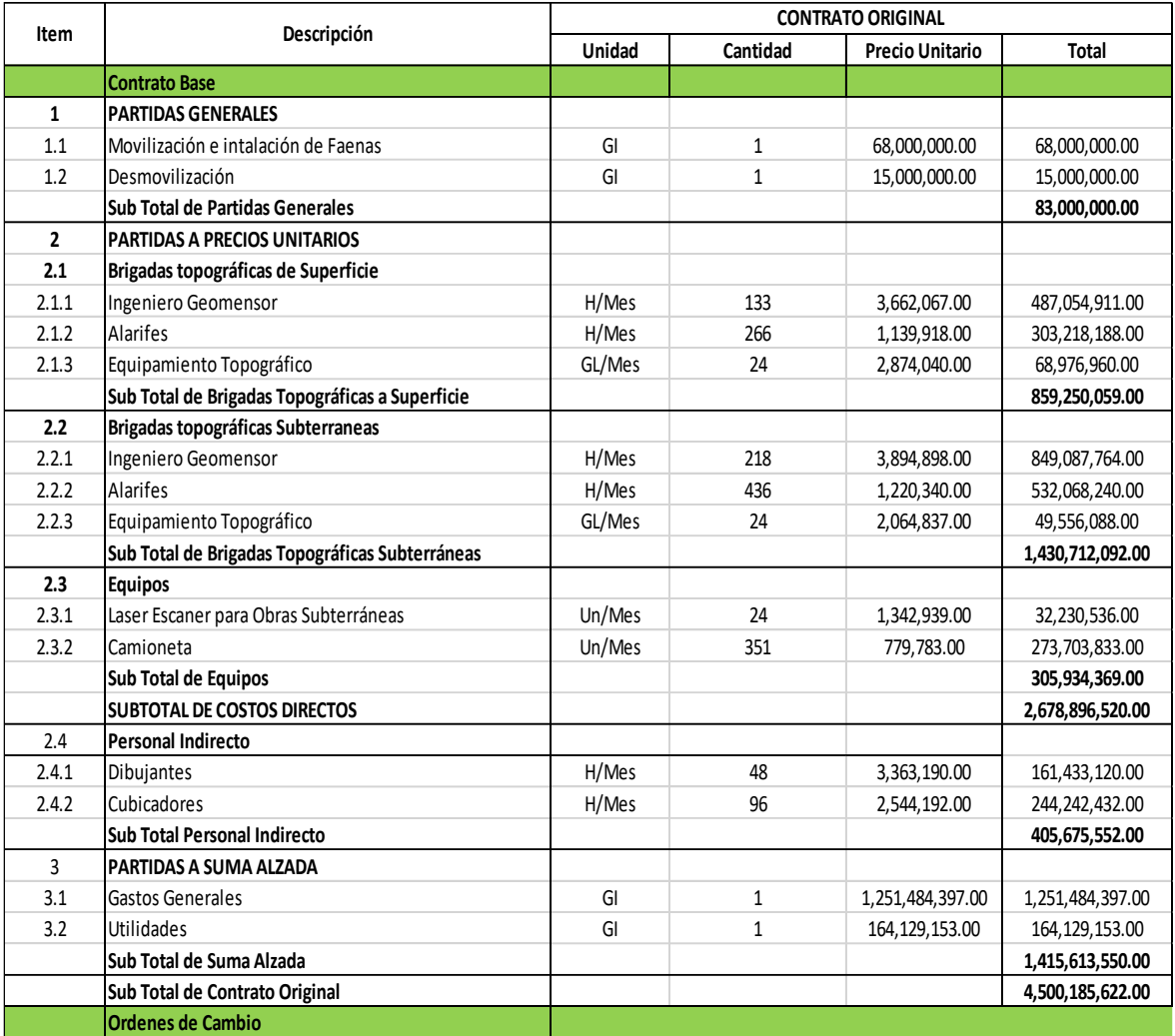

#### <span id="page-35-0"></span>*Figura 11:* Costos en proyectos Mineros antes del uso de la Herramienta BIM *Fuente: Planteamiento de cómo mejorar con maquetas modeladas BIM (Building Information Modelling), el proceso constructivo en Obras Mineras Subterráneas*

La figura 11 muestra los costos antes de utilizar la herramienta BIM (Building Information Modeling) en proyectos Mineros Subterráneos, se puede apreciar el contrato original que tiene la empresa sin el uso de dicha metodología.

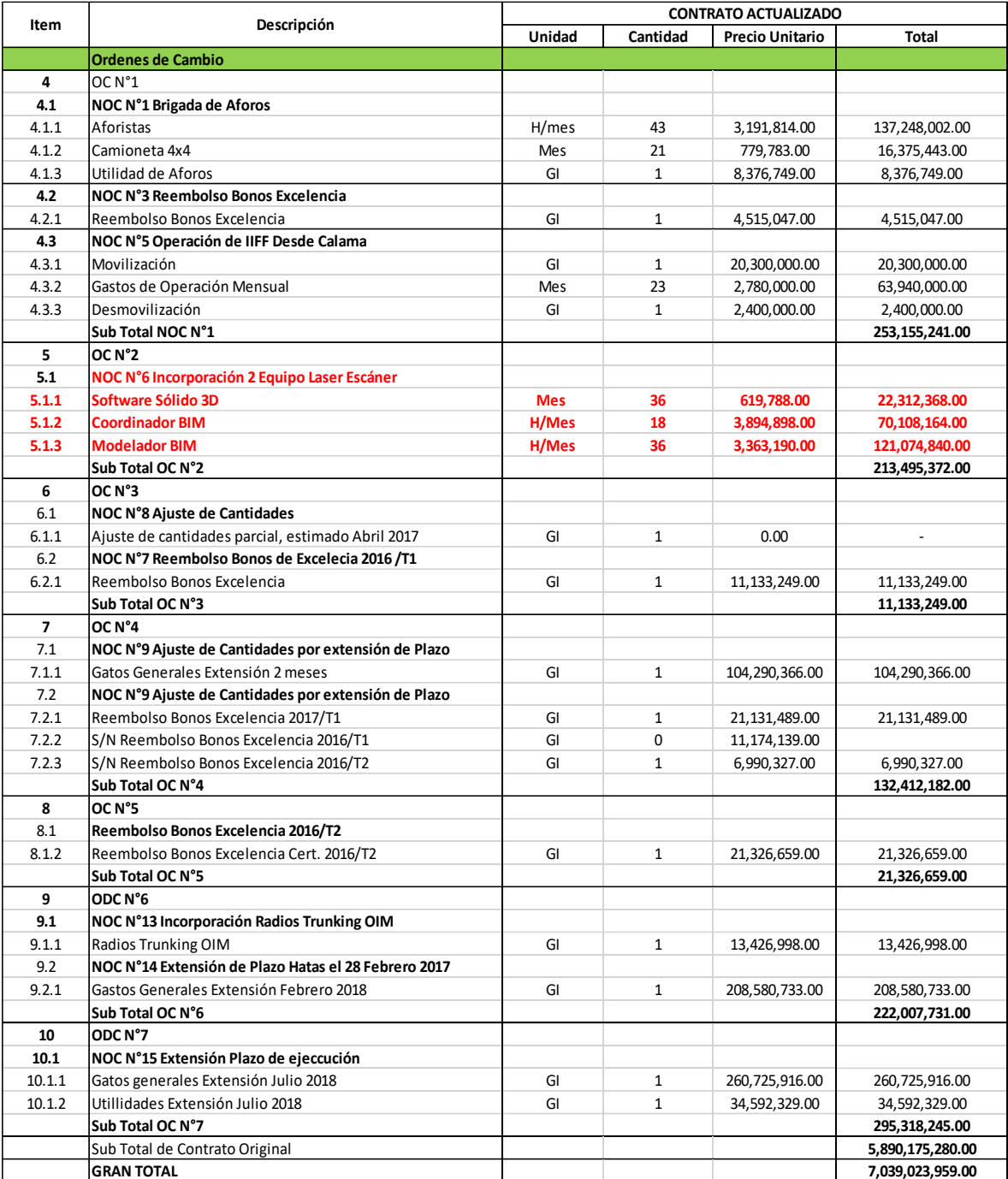

<span id="page-36-0"></span>*Figura 12:* Costos de los cambios al usar la herramienta BIM en Proyectos Mineros *Fuente: Planteamiento de cómo mejorar con maquetas modeladas BIM (Building Information Modelling), el proceso constructivo en Obras Mineras Subterráneas* 

La figura 12 muestra los costos totales que se han añadido para el uso de la herramienta BIM, más los costos de la tabla 5 que involucra los parámetros 1,2 y 3 en Proyectos Mineros antes del uso de la Herramienta BIM

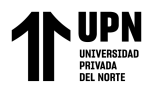

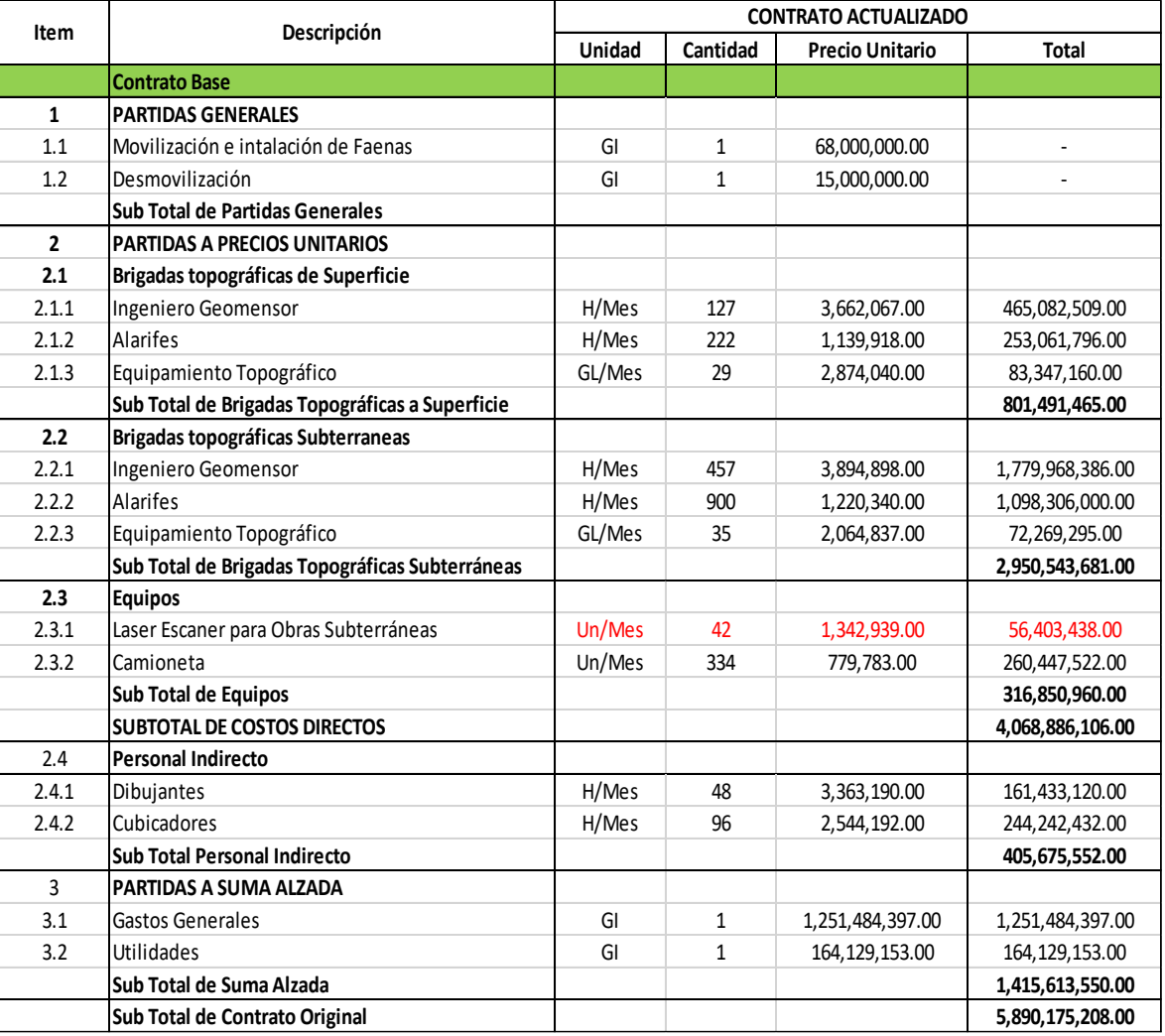

<span id="page-37-1"></span>*Figura 13:* Costos de cambios en Proyectos Mineros empleando la Herramienta BIM *Fuente: Planteamiento de cómo mejorar con maquetas modeladas BIM (Building Information Modelling), el proceso constructivo en Obras Mineras Subterráneas* 

La figura 13 muestra los cambios respecto a la tabla 7 al usar la herramienta BIM.,

además de todas las especificaciones del contrato actualizado utilizando dicha metodología.

#### <span id="page-37-0"></span>**3.3.- Ventajas y el uso que genera la Herramienta BIM en Proyectos Mineros**

#### **Tabla 5**

*Ventajas que ofrece la herramienta BIM en Proyectos Mineros Subterráneos*

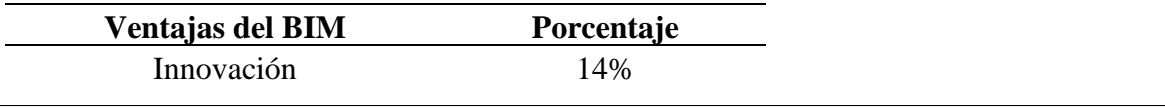

**Carrera Córdova, Jhon** 

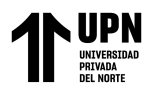

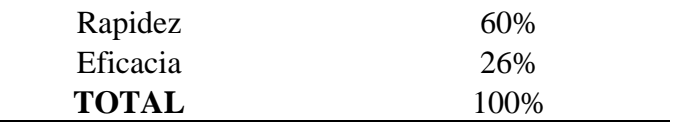

 Fuente: Recuperado de PLANTEAMIENTO DE COMO MEJORAR CON MAQUETAS MODELADAS BIM (Building Information Modelling), EL PROCESO CONSTRUCTIVO EN OBRAS MINERAS SUBTERRANEÁS (2018) en https://www.bimforum.cl/wpcontent/uploads/2019/05/TESIS\_FFV\_2018.pdf

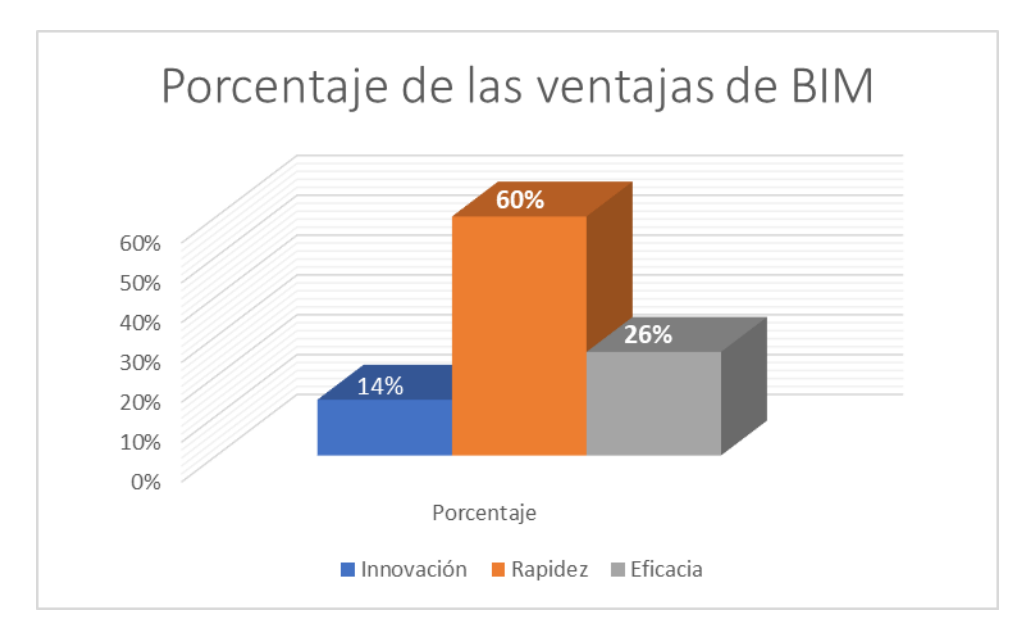

*Figura 14:* Porcentaje de las ventajas de BIM

<span id="page-38-1"></span>La figura 14 muestra los porcentajes de los conceptos de BIM que se han abordado en el país de Chile

#### <span id="page-38-0"></span>**Tabla 6**

*Porcentajes de conocimiento de conceptos BIM y Gestión de Proyecto*

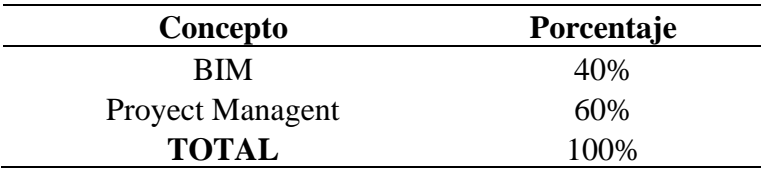

Fuente: Elaboración basada en el Estudio de Impacto del uso de la metodología BIM en la planificación y control de proyectos de Ingeniería y Construcción.

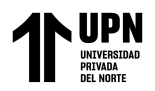

La tabla 6 muestra el porcentaje de los conceptos abordados tanto BIM como gestión

de proyecto en la industria de la construcción.

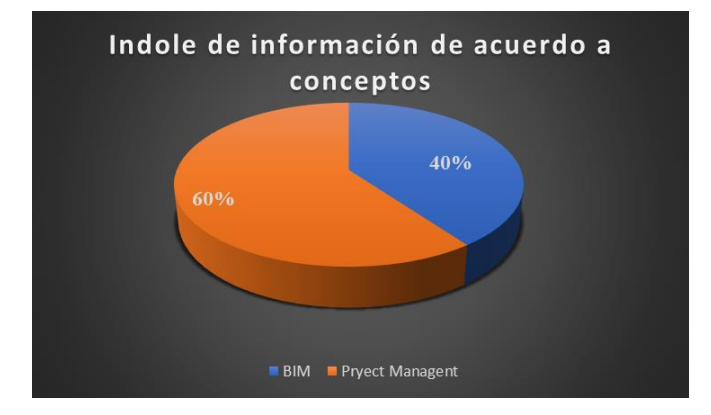

*Figura 15:* Índoles informativos de acuerdo a los conceptos abordados  *Fuente: Estudio de Impacto del uso de la metodología BIM en la planificación y control de proyectos de Ingeniería y Construcción*

<span id="page-39-1"></span>La figura 15 muestra el impacto que han tenido los conceptos en la industria de la construcción, tanto el de gestión de proyectos como el de la herramienta BIM.

#### <span id="page-39-0"></span>**Tabla 7**

*Porcentajes de uso del BIM en Proyectos*

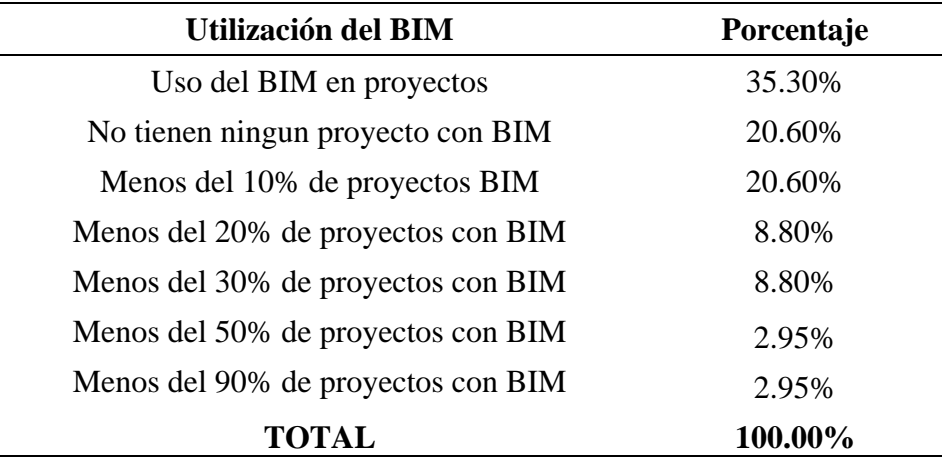

Fuente: Recuperado de Impact of Building Information Modeling on Just-in-time material delivery

La tabla 7 muestra los porcentajes de cada criterio BIM abordado en Proyectos.

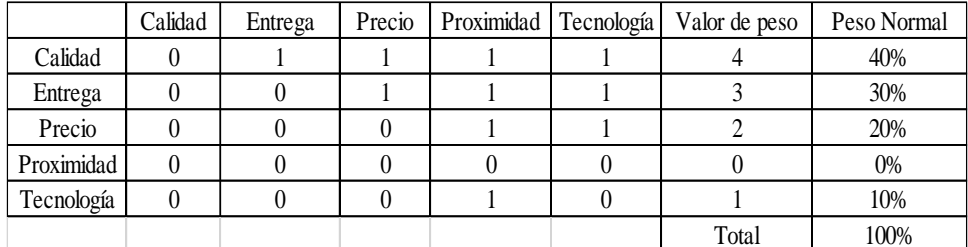

<span id="page-40-0"></span>*Figura 16: Porcentaje de los criterios BIM en Proyectos Mineros Fuente: Recuperado de Impact of Building Information Modeling on Just-in-time material delivery*

 La figura 16 muestra los niveles de porcentajes que toma la Herramienta BIM en su aplicación.

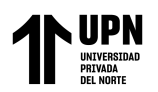

#### **CAPÍTULO IV. DISCUNSIÓN Y CONCLUSIONES**

<span id="page-41-0"></span>De la figura 13 se puede ver que las partidas de los precios unitarios que se involucran en el proyecto minero con el uso de la herramienta BIM son más elevados que las partidas de los precios unitarios que sin el uso de la Herramienta BIM, los cuales se aprecian en la figura 11. Asimismo, en la figura 11 donde se muestran la variación de precios respecto a personal y equipos sin el uso de la Herramienta BIM, se deduce que estos son mucho menores respecto a los de la figura 13, en la cual se presenta el uso de la herramienta BIM. Pues esta herramienta al ser costosa, también requiere una cantidad mayor de equipos para su aplicación en minería. Por lo que este cambio se puede ver reflejado en la figura ya mencionada, donde los equipos tienen que ser duplicados.

Por otra parte, en la figura 12 se puede apreciar que los nuevos costos que genera la herramienta BIM en un proyecto minero son muy altos. Sim embargo todos esos costos van a permitir asegurar y desarrollar de forma eficiente el proyecto minero, de modo que en la etapa de documentación de construcción de proyectos no haya interferencias ni contratiempos.

Según las investigaciones de Ocheoha, y Moselhise (2013), se establece que existen diversos criterios a considerar, que se aplican en el uso de la Herramienta BIM en proyectos de minería, siendo la calidad (40%) y el tiempo de entrega (30%) los factores más predominantes dentro de la metodología BIM. Además, Fernández (2018), estipula que las 3 ventajas y/o factores importantes de la herramienta BIM en proyectos mineros subterráneos son la Rapidez (60%), la eficacia (26%) y la innovación (14%).

Para un tema nuevo como es lo es "BIM" es necesario acudir a información de países extranjeros, ya que los avances acerca de mi tema, aun no son específicos en el país, a diferencia del exterior, como lo son las naciones desarrolladas como China, Rusia y otras

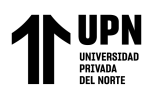

más, ya tienen una idea clara sobre la aplicación Building Information Modeling en el mundo de la Minería.

Las publicaciones acerca de la Herramienta BIM en la última década han sido muchas, sim embargo la información de la aplicación de BIM en proyectos mineros subterráneos es poca ya que la información que se requiere para aplicar este instrumento en minería es compleja y bastante difícil de entender. Gonzales (2015) evidencia el gran impacto que ha tenido la herramienta BIM al pasar los años.

De acuerdo a la figura 7, se puede observar que el tiempo de planificación con BIM es un 50% más rápido que la aplicación con métodos convencionales. Esto se debe a que el diseño, estructura y mecánica de un proyecto son trabajados simultáneamente cuando se usa BIM, lo cual no pasa con métodos convencionales. Por otro lado, comparando la figura 8 con la 9 se puede deducir que BIM involucra altos costos en cuanto a personal y equipos, sin embargo, estos se ven compensados en la etapa de planificación del proyecto, evitando interferencias y pérdidas de costo en los días que no se realiza el proyecto. Además de esto en la figura 8 se puede ver que los costos utilizando BIM son muchos menores, debido a que esta herramienta asegura la viabilidad del proyecto cumpliendo con el cronograma de ejecución del mismo.

Lo difícil de encontrar información acerca de la herramienta BIM en minería, son los distintos términos que puede abarcar dicha metodología. Carvajal (2018), menciona que el Concepto BIM ocupa el 40% de investigaciones, mientras el término "Gestión de Proyectos" se queda con 60% de información referida al tema.

Liu y Issa (2013), evidencia que el uso de la Herramienta BIM en proyectos años atrás no era tan aplicado, pero con el pasar de los tiempos dicha herramienta ha generado credibilidad gracias a varios factores, con lo son la eficacia, la rapidez y la seguridad en elaboración y construcción de proyectos mineros.

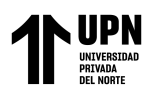

#### **CONCLUSIONES**

<span id="page-43-0"></span>En la evaluación de costos de un proyecto Minero con la Herramienta BIM se demostró que la cantidad de equipos a usar es mucho mayor a la evaluación de los mismos sin la herramienta BIM, por lo que los costos con esta metodología son mucho mayores. Por otro lado, el uso de la Herramienta BIM involucra altos costos, pero a su vez, nos ha permitido identificar interferencias a tiempo de modo que el avance de la elaboración, ejecución y construcción de un proyecto minero Subterráneo sea mucho más rápido y eficaz.

La herramienta BIM suele ser muy costosa de implementar sobre todo en proyectos grandes, sim embargo las ventajas que se producen a través del software, el coordinador y el modelador BIM pudieron asegurar el desarrollo de un Proyecto Minero.

BIM es una herramienta tecnológica avanzada que en su aplicación considera a varios parámetros y factores que la vuelven segura y confiable. Los distintos avances y desarrollos que ha tenido esta herramienta han sido significativos. Si bien se demuestra en los resultados que es costosa, su rapidez y la eficacia que ofrece en distintos proyectos la han hecho hoy en día conocida, de modo que ahora es aplicable en Minería.

El reto para generar un ahorro de costos y maximizar los tiempos siempre sucederán en la entrega de un proyecto. Se necesita una buena gestión para lograr estos desafíos. BIM promete ser una herramienta capaz de cumplir con las expectativas de todas las partes de un proyecto, puesto que se ha evidenciado con distinta información que esta metodología puede reducir el tiempo de trabajo hasta un 50% y reducir costos en 52% de un proyecto minero.

BIM ha significado un gran paso para las empresas que componen grandes proyectos. No obstante, el conocimiento que se requiere para implementar esta herramienta es elevado por lo que es primordial estar en constante búsqueda y actualización de información para entender dicha metodología.

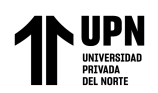

#### **REFERENCIAS**

- <span id="page-44-0"></span>A. Lerma (2020). BIM, el futuro de la construcción | Alan Fernando Lerma Cordova | TEDxAvDivDelNorte, https://www.youtube.com/watch?v=VNuGW8HIPcg
- Awwad, R. (2013). LEVANTAMIENTO DE BIM EN LA INDUSTRIA DE LA CONSTRUCCIÓN LÍBANA. Onemine, 4-8. Recuperado de: https://www.onemine.org/document/abstract.cfm?docid=213860&title=Surveying -BIM-in-the-Lebanese-Construction-Industry
- Cárdenas, C., Zapata, P., & Lozano, N. (2018). INTEGRACIÓN DE LAS METODOLOGÍAS BUILDING INFORMATION. SciELO, 2-6. Recuperado de: https://scielo.conicyt.cl/scielo.php?script=sci\_arttext&pid=S0718- 50732018000300263
- Changyoon, K., Hynsu, L., Hongjo, K., & Hyoungkwan, K. (2013). SISTEMA MÓVIL BASADO EN BIM PARA LA GESTIÓN DE INSTALACIONES. Onemine, 2-5. Recuperado de: https://www.onemine.org/document/abstract.cfm?docid=213911&title=BIMBase d-Mobile-System-for-Facility-Management
- Chun Lin, Y., Hsun Chou, S., & Chen Wu, I. (2013). EVALUACIÓN DE IMPACTO DE CONFLICTO ENTRE OBJETOS EN UN SISTEMA BIM. Onemine, 3-6. Recuperado de: https://www.onemine.org/document/abstract.cfm?docid=213790&title=Conflict-Impact-Assessment-Between-Objects-in-a-BIM-System

Coronado Laiza, M. (2019). APLICACIÓN DE LA TECNOLOGÍA BIM EN EL DESARROLLO DE LA INGENIERÍA DE DETALLE DE UNA PLANTA DE PROCESOS METALÚRGICOS, La Libertad 2019. Trujillo : Universidad Privada del Norte. Recuperado de: https://repositorio.upn.edu.pe/handle/11537/23686?show=full&locale-attribute=es Doumbouya, L., Gao, G., & Changsheng, G. (2016). ADOPCIÓN DEL MODELADO DE INFORMACIÓN DE CONSTRUCCIÓN (BIM) PARA LA EFECTIVIDAD DEL PROYECTO DE CONSTRUCCIÓN: LA REVISIÓN DE LOS BENEFICIOS DE BIM. Sciep. 1-4. Recuperado de: http://article.civilengineeringarchitecture.com/pdf/AJCEA-4-3-1.pdf

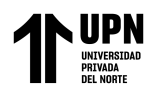

- Fernández Villalobos, F. (2019). PLANTEAMIENTO DE COMO MEJORAR CON MAQUETAS MODELADAS BIM (Building Information Modelling), EL PROCESO CONSTRUCTIVO EN OBRAS MINERAS SUBTERRANEÁS. Calama: Universidad de Aconcagua. Recuperado de: https://bimforum.cl/wpcontent/uploads/2019/05/TESIS\_FFV\_2018.pdf
- Gonzáles Pérez, C. (2015). BUILDING INFORMATION MODELING: METODOLOGÍA, APLICACION ES Y VENTAJAS, CASOS PRÁCTICOS EN GESTIÓN DE PROYECTOS. Valencia: Universidad de Valencia. Recuperado de: https://riunet.upv.es/bitstream/handle/10251/56357/TFM%202015%20CARLOS %20GONZALEZ.pdf?sequence=1
- Kouhestani, S. (2019). INTEGRACIÓN DE MODELADO DE INFORMACIÓN DE CONSTRUCCIÓN (BIM) Y MINERÍA DE PROCESOS PARA PROCESOS DE CREACIÓN DE DISEÑOS. Canada: Universidad de Concordia. Recuperado de: https://spectrum.library.concordia.ca/985149/1/MSc\_Thesis\_Sobhan%20Kouhest ani.pdf
- Liu , R., & Issa, A. (20131). BIM PARA GESTIÓN DE INSTALACIONES: DISEÑO PARA MANTENIMIENTO CON HERRAMIENTAS BIM. Onemine, 3-7. Recuperado de: https://www.onemine.org/document/abstract.cfm?docid=213788&title=BIM-For-Facility-Management-Design-for-Maintainability-with-BIM-Tools
- Martin Dorta, N., Gonzalez de Chaves, P., & Roldan Mendez , M. (2014). BUILDING INFORMATION MODELING (BIM): UNA OPORTUNIDAD PARA TRANSFORMAR LA INDUSTRIA. Dialnet, 1. Recuperado de: https://dialnet.unirioja.es/servlet/articulo?codigo=5413530
- Moine, J., Gordillo, S., & Haedo, A. (2011). ANÁLISIS COMPARATIVO DE METODOLOGÍAS PARA LA GESTIÓN DE PROYECTOS DE MINERÍA DE DATOS. Buenos Aires: Universidad Nacional de la Plata. Recuperado de: http://sedici.unlp.edu.ar/bitstream/handle/10915/18749/Documento\_completo.pdf ?sequence=1&isAllowed=y

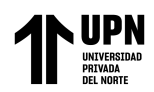

- Nur Sholeh, M., Fauziyah, S., & Radian Khasani, R. (2020). Efecto del modelado de información de construcción (BIM) en la reducción de los costos de tiempo de construcción: un estudio de caso. Indonesia: Universidad Diponegoro.
- Ocheoha, I., & Moselhi, O. (2013). IMPACTO DEL MODELADO DE INFORMACIÓN DEL EDIFICIO EN MATERIAL JUSTO A TIEMPO. Onemine, 1-5. Recuperado de:

https://www.onemine.org/document/abstract.cfm?docid=213840&title=Impact-of-Building-Information-Modeling-on-JustinTime-Material-Delivery

Ping Ho, S., Ping Tserng, H., & Hui Jan, S. (2013). MEJORA DE LA GESTIÓN DEL INTERCAMBIO DE CONOCIMIENTOS MEDIANTE BIM. EBSCO, 2-8. Recuperado de:

http://eds.a.ebscohost.com/eds/detail/detail?vid=4&sid=2dadd415-881e-4db8- 863f-c222679b39c4%40sdc-v-

sessmgr03&bdata=Jmxhbmc9ZXMmc2l0ZT1lZHMtbGl2ZQ%3d%3d#AN=edsd oj.bdf9e51e1794d91bc45a52538b47fa7&db=edsdoj

- Rocher, W., Rubio, E., & Morales, N. (2011). PLANIFICACIÓN DE DIMENSIONES REDUCIDAS: CONSTRUCCIÓN DE UN MODELO INTEGRADO PARA LA PLANIFICACIÓN MINERA QUE IMPLIQUE CONSTRUCTIBILIDAD. Onemine, 1-5. Recuperado de: https://www.onemine.org/document/abstract.cfm?docid=197728&title=EightDim ensional-Planning--Construction-of-an-Integrated-Model-for-Mine-Planning-Involving-Constructability
- Trejo Carvajal, N. (2018). ESTUDIO DE IMPACTO DEL USO DE LA METODOLOGÍA BIM EN LA PLANIFICACIÓN Y CONTROL DE PROYECTOS DE INGENIERÍA Y CONSTRUCCIÓN. Santiago de Chile: Universidad de Chile. Recuperado de: http://repositorio.uchile.cl/bitstream/handle/2250/168599/Estudiode-impacto-del-uso-de-la-metodolog%c3%ada-BIM-en-la-planificaci%c3%b3ny-control-de-proyectos.pdf?sequence=1&isAllowed=y

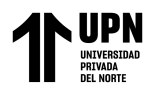

#### **ANEXOS**

<span id="page-47-0"></span>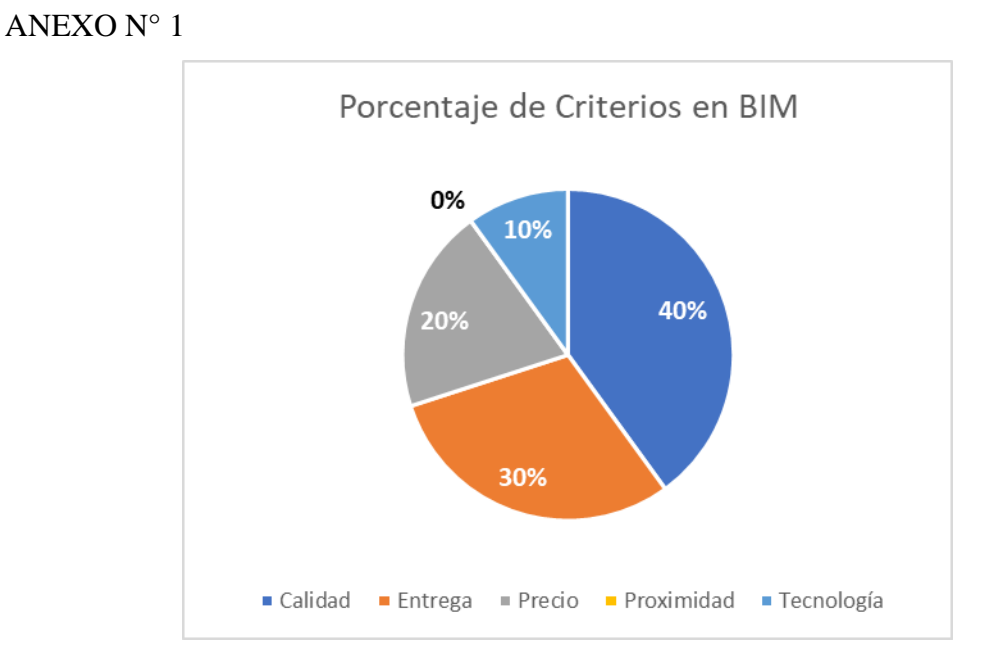

<span id="page-47-1"></span>*Figura 17*: Representación de Criterios BIM

La figura 17 muestra los criterios que toma en cuenta la BIM, de modo que ayude a definir el nivel de importancia mediante porcentajes que tiene cada factor en dicha herramienta.

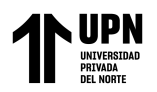

#### <span id="page-48-0"></span>**Tabla 8**

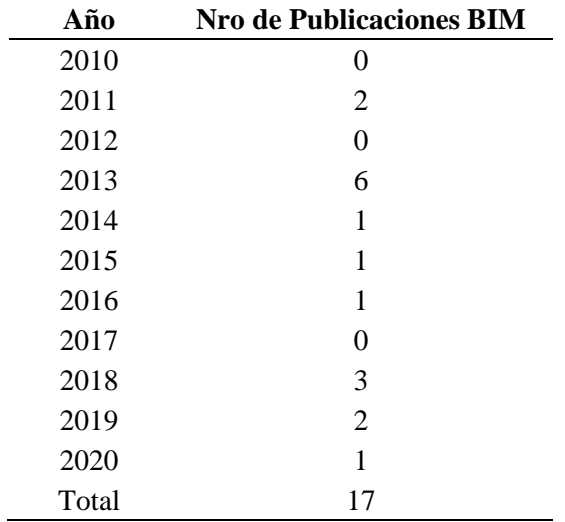

*Publicaciones sobre la Herramienta BIM que se utilizaron para la investigación*

La tabla 9 muestra el número de Investigaciones sobre la Herramienta BIM que se han utilizado para la investigación.

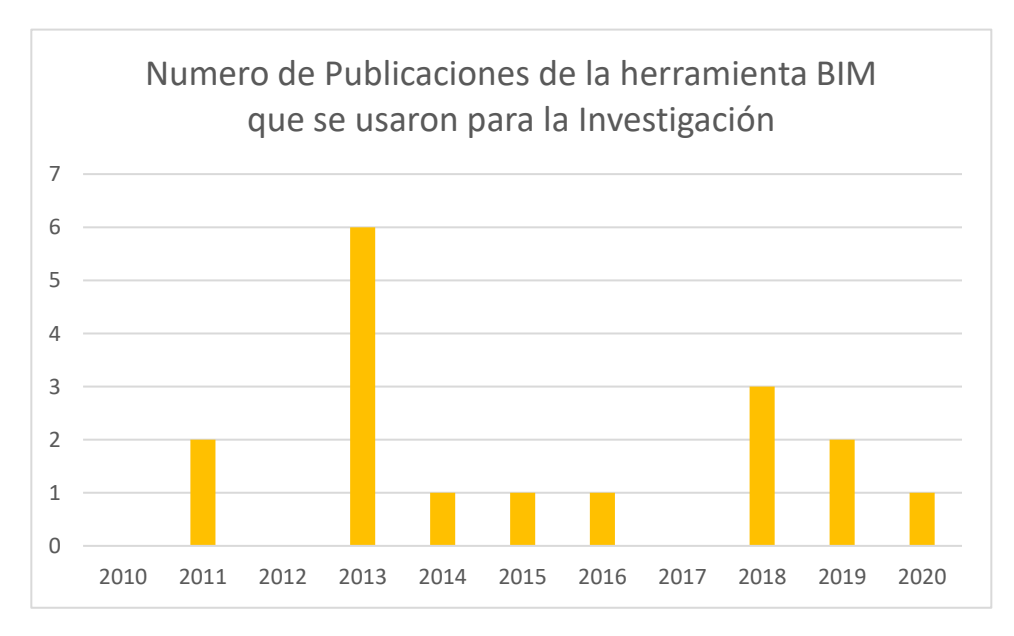

<span id="page-48-1"></span>*Figura 18:* Publicaciones sobre la Herramienta BIM que se utilizaron para la investigación

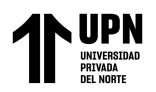

#### <span id="page-49-0"></span>**Tabla 9**

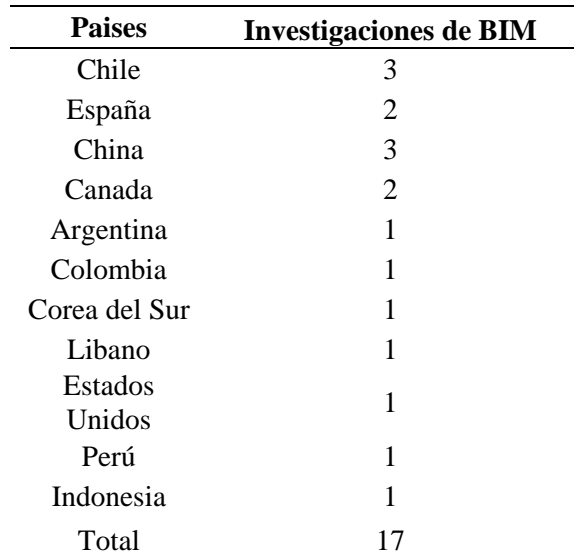

*Investigaciones que evidencian la aplicación del BIM en Proyectos*

La tabla 10 muestra el número de Investigaciones sobre la Herramienta BIM encontradas en distintos Países, que se han sido utilizadas para la investigación.

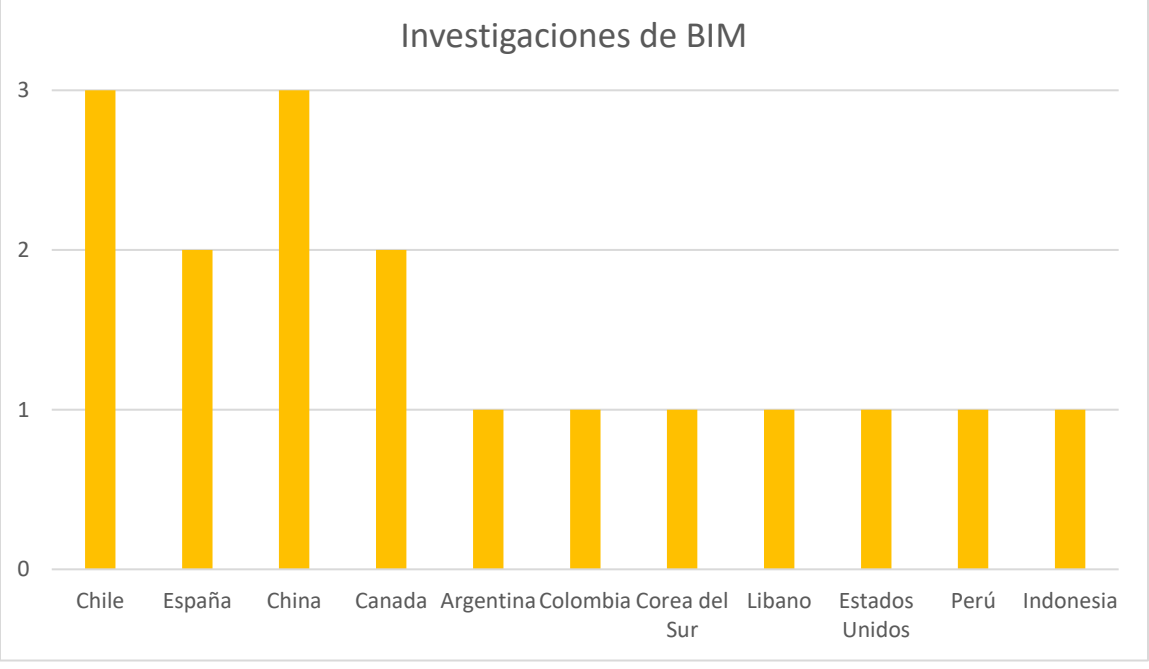

*Figura 19:* Investigaciones encontradas en otros países

<span id="page-49-1"></span>La figura 19 muestra la cantidad de Investigaciones sobre la Herramienta BIM encontradas en distintos Países, que se han sido utilizadas para la investigación.